KAUNO TECHNOLOGIJOS UNIVERSITETAS INFORMATIKOS FAKULTETAS PRAKTINĖS INFORMATIKOS KATEDRA

TVIRTINU

Katedros vedėjas doc. dr. D. Rubliauskas 2004 05

# **INFORMACINĖ SKIRIAMŲJŲ OPERACIJŲ ŠTAMPŲ PROJEKTAVIMO SISTEMA**

Magistro darbas

kalbos konsultantė Darbo vadovas lietuvių kalbos katedros lektorė doc. V. Melninkaitė dr. J. Mikelionienė 2004 05

Recenzentas Atliko 2004 05 2004 05

doc. S. Lenkevičius IFM 8/3 gr. stud. Robertas Černiukas

Kaunas 2004

# **Turinys**

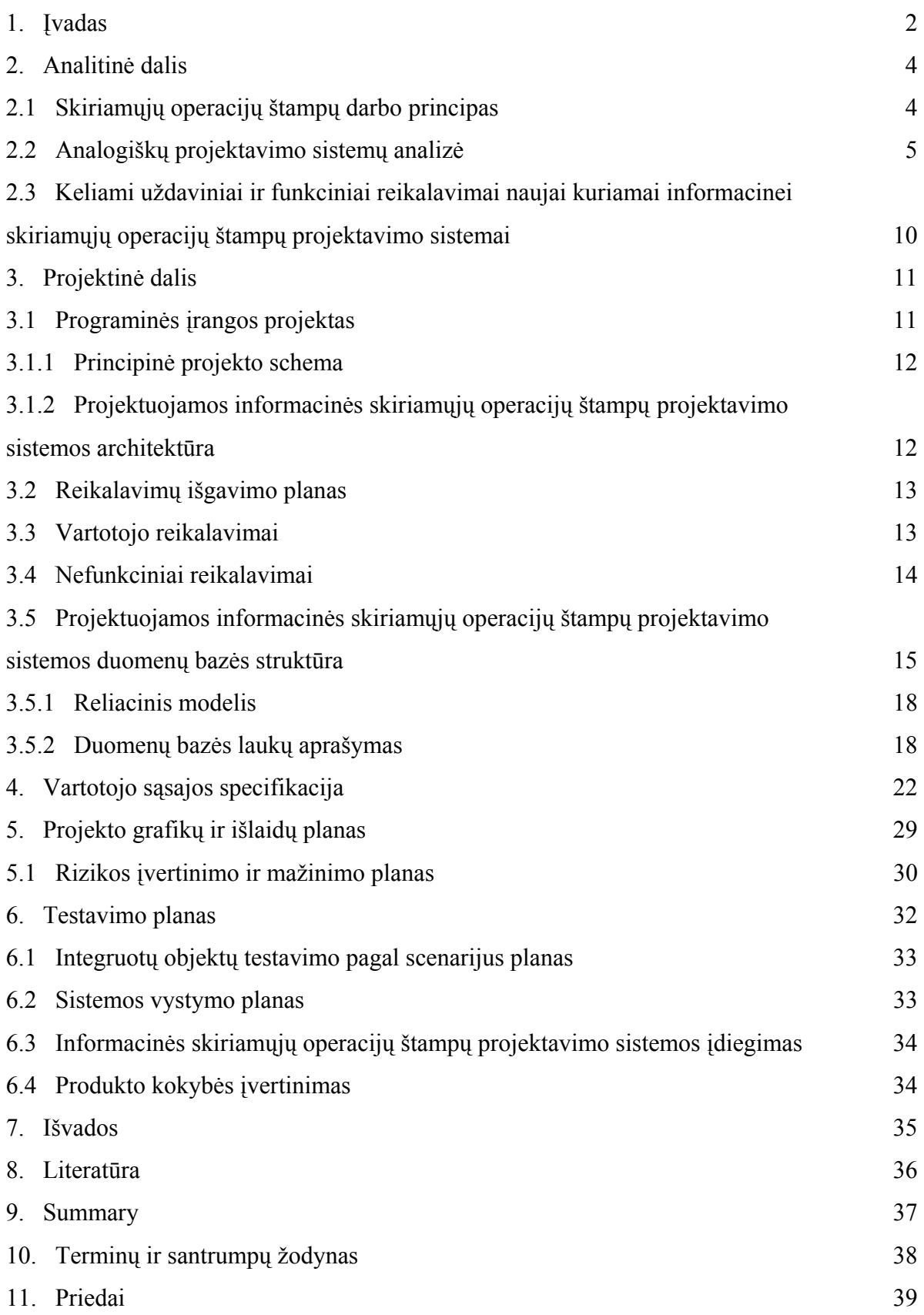

#### **1. ĮVADAS**

Lietuvoje štampų projektavimo programinės įrangos yra labai ne daug. Šiuo metu pasaulyje plačiai naudojamos automatizuoto projektavimo sistemos CAD. Tarp jų gan gerai žinomos yra erdvinių vaizdų projektavimo ir modeliavimo sistemos AutoCAD, BENTLEY MicroStation V 7.1, UNIGRAPHICS MoldDesign V 18 ir daugelis kitų. Dauguma jų yra gana universalios ir tinka įvairiems projektavimo uždaviniams spręsti. Šios sistemos pasižymi dideliu sudėtingumu bei aukšta kaina. Įmonės darbuotojų apmokymui dirbti šiomis sistemomis tenka skirti daug lėšų ir laiko, ką smulkiosios verslo įmonės vargu ar pajėgios padaryti. Tad natūralu, atsiranda poreikis paprastesnėms ir pigesnėms projektavimo sistemoms. Būtent dėl šios priežasties šio darbo tikslas yra sudaryti nedidelę ir nesudėtingą sistemą, skirtą konkrečiai skiriamųjų operacijų štampams projektuoti.

Dažniausiai tokio tipo sistemų projektavimas apsiriboja tik brėžinio nubraižymu arba erdvinio modelio sudarymu. Skaičiavimai ir likęs projektuotojų darbas atliekamas rankiniu būdu. Tačiau Latvijoje buvo sukurta programos EKSPRESŠTAMP, vėliau ŠTAMP-2,3,4. Šios programos yra pasenusios ir naudojamos buvo senuose kompiuteriuose. Jos buvo diegiamos ir naudojamos atitinkamai ESM ir paskutinė projektavimo sistema buvo sukurta IBM/360, IBM/370 kompiuteriams. Naudojant Štamp-3 programinį paketą projektavimo imlumas vidutiniškai sumažėdavo 9,6 karto. Bendrasis detalių gamybos paruošimo ciklas sutrumpėdavo dvigubai.

Todėl dabar patobulėjus kompiuterinei technikai ir programinei įrangai šiame darbe bus siūloma tokia štampų projektavimo informacinė sistema, kuri veiktų su šiuolaikine programine įranga ir personaliniais kompiuteriais (PC) . Sukurti informacinę sistemą, leidžiančią atlikti skiriamųjų operacijų variantinį projektavimą. Firmos, užsiimančios smulkia metalo detalių gamyba, tai įvertins, nes skiriamųjų operacijų štampų projektavimo sistema palengvins ir pagreitins projektuojamuosius darbus, kurie užima didžiąja laiko dalį.

Buvo nuspręsta kurti skiriamųjų operacijų štampų programinę įrangą. Programinei įrangai buvo paruoštas projektas:

- Atlikta išsami esamos programinės įrangos analizė, nustatyti jos privalumai ir trūkumai.
- Išanalizuoti vartotojo reikalavimai bei nustatyti funkciniai reikalavimai.
- Sudarytas projekto atlikimo grafikas.
- Nustatytos projekto rizikos ir jų išvengimo priemonės.
- Sudarytas sistemos testavimo planas ir nustatyti jos realizacijos būdai.

• Parašyta vartotojo dokumentacija, susidedanti iš tokių dalių: programinės įrangos veikimo ir paskirties aprašymo, sistemos įdiegimo aprašymo.

### **2. ANALITINĖ DALIS**

### **2.1 Skiriamųjų operacijų štampų darbo principas**

Visos skiriamosios operacijos baigiasi metalo suirimu deformacijos zonoje ( pav. 1 )

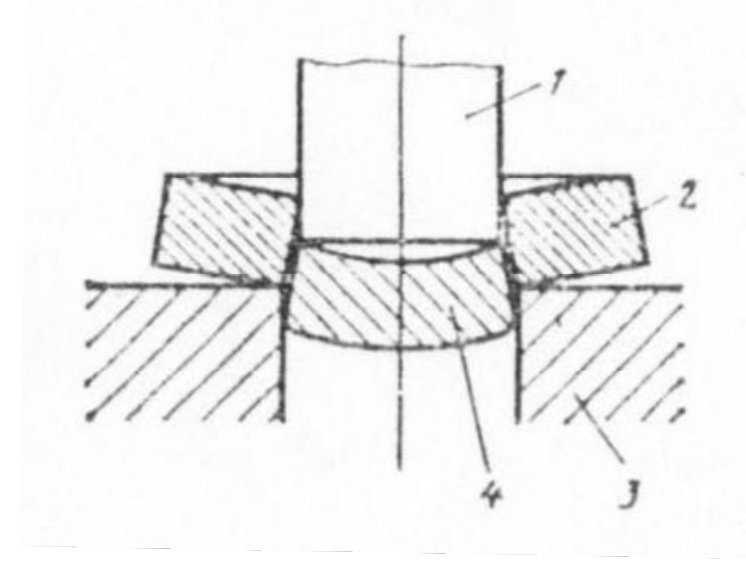

1. pav. *Iškirtimo schema: 1 – puansonas, 2 – atlieka, 3 – matrica, 4 – iškirstas ruošinys*

 Plastinės deformacijos, vykstančios pradinėse deformavimo stadijose yra neišvengiamos, plastinėse medžiagose. Tam kad lokalizuoti nepageidaujama deformacija metalo paviršiuje, matricos ir puansono darbinis paviršius daromas aštrus, o tarpas tarp matricos ir puansono daromas daug mažesnis nei štampuojamas ruošinys. Bet nepaisant visų šių priemonių štampavimo jėga, pradinėse deformavimo stadijose nuosekliai auga ( pav. 2 ) nuo 0 iki Pmax priklausomai nuo apdirbamos medžiagos storio s, iškertamo ilgio ( perimetro ) L ir medžiagos laikino pasipriešinimo deformacijai σlaik .

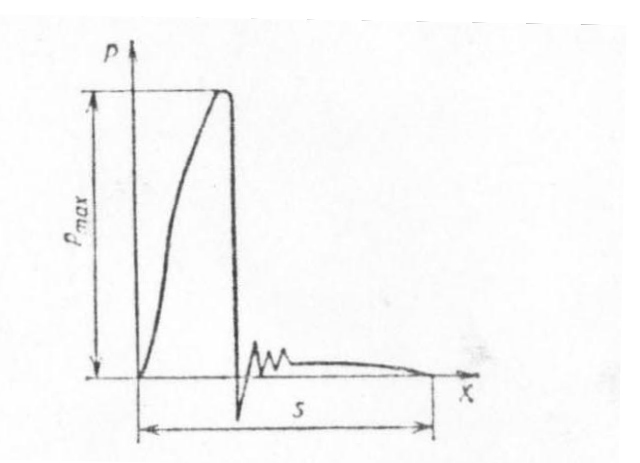

2. pav. *Štampavimo jėgos kilimo schema apdirbant plastines medžiagas skiriamosiom operacijom.*

Atliekant praktinius skaičiavimus technologinė jėga apskaičiuojama naudojantis sąlyginiu dydžiu – pasipriešinimu pjovimui  $\sigma_{\text{pjov}}$ . Šis dydis apima visas apdirbamo metalo pasipriešinimo ypatybes, štampuojamos detalės parametrus, užlaidas tarp matricos ir puansono ir t. t. Todėl technologinė jėga apskaičiuojama pagal šią formulę:

$$
P = \; Ls \; \sigma_{pjov,}
$$

kur L – iškertamo kontūro perimetras arba ilgis, mm; s – štampuojamos medžiagos storis, mm;  $\sigma_{\text{piov}}$  – medžiagos pasipriešinimas pjovimui, MPa.

Norint suprojektuoti skiriamųjų operacijų štampą reikia apskaičiuoti P, nes nuo P reikšmės priklauso tolimesni skaičiavimai. Pagal apskaičiuota technologinę jėgą parenkamas štampas iš GOST'ų žinyno. Remiantis gautais parametrais toliau galime apskaičiuoti ir projektuoti matricos ir puansono parametrus, parinkti medžiagas iš kurių jie bus pagaminti, apskaičiuoti užlaidas. Skiriamųjų operacijų štampo projektavimo schema pateikta ( pav. 3 ), atlikus šiuos veiksmus toliau galime braižyti reikiamus brėžinius.

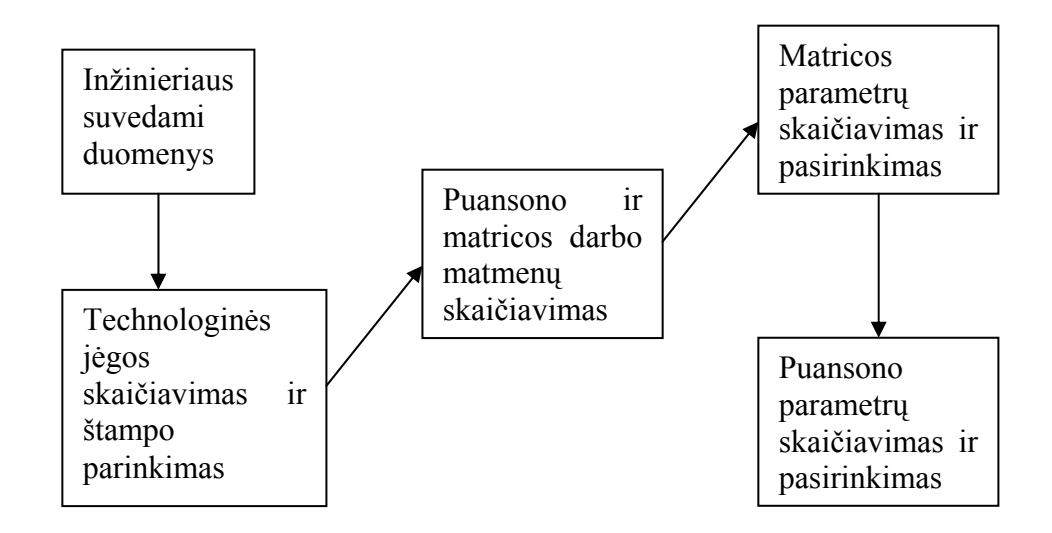

3. pav. *Skiriamųjų operacijų štampų projektavimo schema*

#### **2.2 Analogiškų projektavimo sistemų analizė**

Darbo tikslas yra sukurti programinę įrangą – informacinę skiriamųjų operacijų štampų projektavimo sistemą. Sukurta programinė įranga kaups duomenis apie projektuojamus štampus, jų projektavimą, ir kitą informaciją, palengvinančia štampų projektavimą. Tam, kad galėtume kurti programinės įrangos projektą, pirmiausia turime išanalizuoti jau esamą PĮ, ištirti jos privalumus, trūkumus bei galimybes.

Žemiau pateikiami kelių profesionalių ir paprastesnių panašaus tipo bei analoginių programinių paketų trumpi aprašai parodant pagrindinius jų privalumus ir trūkumus :

### *AutoCAD*

*Gamintojas:* Autodesk *Operacinė sistema:* Win9x, WinNT, Win2000, WinME, WinXP. *Palaikomi bylų formatai:* 3Dstudio (\*.3ds), AutoCAD (\*.dxf, \*.dwg) ir kiti.

#### *Aprašymas:*

Profesionaliems projektuotojams skirta pastatų, mašinų, mechaninių įrenginių, kraštovaizdžio projektavimo sistema. Ją panaudojant atliekami braižybos uždaviniai kompiuterio ekrane. Sistema leidžia sukurti įvairius modelius (vienetai: m, mm, coliai, pikseliai ir kiti). Leidžia nubraižyti tikslius kuriamų objektų brėžinius. Objektai kuriami iš grafinių primityvų: 2D – tiesės, apskritimai, elipsės, lankai ir kt.; 3D- kubai, ovalai, cilindrai, piramidės ir kt. (1).

#### *Sistemos privalumai ir galimybės:*

- Tikslus brėžinių braižymas (nurodant matmenis ir pan.).
- Sluoksninis braižymas (*layers*).
- Kuriamų modelių erdvinis perspektyvinis, izometrinis, XY, YZ, ZX plokštumų vaizdas.
- Objektų erdvinis vaizdavimas naudojant permatomą vaizdą (*wireframe*), paslepiant nematomas plokštumas, padengiant objektą spalvomis (*faceted*), naudojant erdvinį apšvietimą (*flat shaded, gouroud shaded*).
- Objektų padengimas tekstūromis.
- Aplinkos atmosferiniai efektai.

#### *Sistemos trūkumai:*

- Sudėtinga sistema.
- Didelė sistemos kaina.
- Jos pagalba neatliekami projektavimo skaičiavimai.
- Negalimas išankstinis projektuojamos detalės medžiagos pasirinkimas.

### *EkspresŠTAMP*

*Gamintojas:* Rygos universitetas

## *Aprašymas:*

Skirta projektuoti štampus. Šiai programinei įrangai reikalinga aukšta unifikacija ir standartizacija. Su šia programa buvo galima kompleksiniu būdu spręsti visų procesų sutrumpinimo ir sumažinimo klausimus nuo projektavimo iki gamybos.

## *Sistemos privalumai ir galimybės:*

- Gan nemažas projektavimo našumo augimas iki 3-5 kartų.
- Gamybos technologinių procesų kūrimo ir pačios štampo gamybos terminų sutrumpėjimas.
- Sistema gali būti projektavimo automatizavimo pagrindas.

### *Sistemos trūkumai:*

- Ribotas universalumas.
- Nebuvimas galimybės perduoti konstruktorinę dokumentaciją į kitas įmones, kol ten neįdiegta ši sistema.
- Sudėtinga.
- Pasenusi.

## *EkspresŠTAMP-3*

*Gamintojas:* Rygos universitetas *Sukurta* CM-4 , CM-1420 *pagrindu.* 

### *Aprašymas:*

Skirta projektuoti sutapdinto veikimo skiriamųjų operacijų štampams. Ji apima visas projektavimo stadijas : nuo štampavimo technologinio proceso iki programų SPV staklėms, kuriomis gaminamos štampų detalės.

### *Sistemos privalumai ir galimybės:*

• Gan nemažas projektavimo našumo augimas ( apie 9,6 karto ).

- Gamybos technologinių procesų kūrimo ir pačios štampo gamybos terminų sutrumpėjimas.
- Bendrasis detalių gamybos paruošimo ciklas sutrumpėja dvigubai.
- Apima bemaž visą detalių gamybos technologinio paruošimo ciklą.

### *Sistemos trūkumai:*

- Ribotas universalumas.
- Nebuvimas galimybės perduoti konstruktorinę dokumentaciją į kitas įmones, kol ten neįdiegta ši sistema.
- Pasenusi sistema.

## *BENTLEY MicroStation V 7.1*

*Gamintojas:* Bentley systems *Operacinė sistema:* Win2000, WinME, WinXP. *Palaikomi bylų formatai:* CAD ( \*.dgn,\*.dxf, \*.dwg) ir Redline files (\*.rdl)

## *Aprašymas:*

Profesionaliems projektuotojams skirta pastatų, mašinų, mechaninių įrenginių, kraštovaizdžio projektavimo sistema. Ją panaudojant atliekami braižybos uždaviniai kompiuterio ekrane. Sistema leidžia sukurti įvairius modelius (vienetai: m, mm, coliai, pikseliai ir kiti). Leidžia nubraižyti tikslius kuriamų objektų brėžinius. Objektai kuriami iš grafinių primityvų: 2D – tiesės, apskritimai, elipsės, lankai ir kt.; 3D- kubai, ovalai, cilindrai, piramidės ir kt. (1).

### *Sistemos privalumai ir galimybės:*

- Tikslus brėžinių braižymas (nurodant matmenis ir pan.).
- Kuriamų modelių erdvinis perspektyvinis, izometrinis, XY, YZ, ZX plokštumų vaizdas.
- Objektų erdvinis vaizdavimas naudojant permatomą vaizdą (*wireframe*), paslepiant nematomas plokštumas, padengiant objektą spalvomis (*faceted*), naudojant erdvinį apšvietimą (*flat shaded, gouroud shaded*).
- Objektų padengimas tekstūromis.

### *Sistemos trūkumai:*

Sudėtinga sistema.

- Didelė sistemos kaina.
- Neatliekami projektavimo skaičiavimai.

### *SolidWorks 2004*

*Gamintojas:* SolidWorks Corporation *Operacinė sistema:* Win2000, WinME, WinXP. *Palaikomi bylų formatai:* SWJ, CAD ( \*.dgn,\*.dxf, \*.dwg)

### *Aprašymas:*

Profesionaliems projektuotojams skirta mašinų, mechaninių įrenginių, prietaisų projektavimo sistema. Ją panaudojant atliekami braižybos uždaviniai kompiuterio ekrane. Sistema leidžia sukurti įvairius modelius (vienetai: m, mm, coliai, pikseliai ir kiti). Leidžia nubraižyti tikslius kuriamų objektų brėžinius. Objektai kuriami iš grafinių primityvų: 2D – tiesės, apskritimai, elipsės, lankai ir kt.; 3D- kubai, ovalai, cilindrai, piramidės ir kt. (1).

### *Sistemos privalumai ir galimybės:*

- Tikslus brėžinių braižymas (nurodant matmenis ir pan.).
- Kuriamų modelių erdvinis perspektyvinis, izometrinis, XY, YZ, ZX plokštumų vaizdas.
- Objektų erdvinis vaizdavimas naudojant permatomą vaizdą (*wireframe*), paslepiant nematomas plokštumas, padengiant objektą spalvomis (*faceted*), naudojant erdvinį apšvietimą (*flat shaded, gouroud shaded*).
- Objektų padengimas tekstūromis.

### *Sistemos trūkumai:*

- Sudėtinga sistema.
- Didelė sistemos kaina.
- Neatliekami projektavimo skaičiavimai.

Apibendrindami nagrinėtos programinės įrangos privalumus ir trūkumus iškeliame uždavinį sudaryti programinės įrangos projektą, kuriame įvertinsime jau esamų sistemų privalumus bei papildomas galimybes ir stengsimės išvengti jų trūkumų.

## **2.3 Keliami uždaviniai ir funkciniai reikalavimai naujai kuriamai informacinei skiriamųjų operacijų štampų projektavimo sistemai**

Pagal pirminį pasirinkimą, tai turėtų būti informacinė sistema, kuri leistų projektuotojui atlikti skiriamųjų operacijų variantinį projektavimą. Tai reiškia, kad vartotojas galėtų pasirinkti kažkokią skiriamąją operaciją (pvz.; prispaudimą) ir atlikti dalinį variantinį projektavimą. Be to, sistema turėtų užtikrinti duomenų priėmimą iš internetinių inžinierinių paslaugų firmų ar duomenų bazių ir projektavimo rezultatų perdavimą internetu pagal atskirų vartotojų pasirinktus kriterijus arba užsakymus.

Programa turėtų vartotojui palengvinti atskiriamųjų štampų, jo sudėtinių dalių: puansonų, matricų projektavimą, atskyrimo jėgos apskaičiavimą arba kažkokio esamo standartinio štampo pasirinkimą, taip pat medžiagų, iš kurių bus pagamintas štampas arba jo sudedamosios dalys, parinkimą. Pateikiamos visos štampo charakteristikos.

Funkciniai reikalavimai visų pirma susideda iš to, kad programa turi bent didesne savo dalimi atitikti keliamus jai reikalavimus. Šiuo atveju, tai vartotojo keliamos problemos ir jos galimų sprendimų analizė. Ši funkcija turi būti atlieka pirmoje eilėje, nes tai pagrindinis štampų projektavimo kriterijus.

Projektavimo procesas atsižvelgiant į vartotojų galimybes turi būti realizuojamos įvairiose programavimo terpėse bei įvairioms operacinėms sistemoms. Kadangi vartotojų finansinės galimybės dažnai būna ribotos, tai ši programa privalo veikti Windows 9x, NT, 2000, Me ir XP terpėse. Programa atsižvelgiant į kūrėjo pasirinkimą gali būti parašyta Delfi, C++, PHP ar kita programavimo kalba.

Vartotojas dirbdamas su šia programa netūrėtų patirti sunkumų. Vartotojo sąsajos sistema, turi būti suprantama ir patogi.

Šioje informacinėje projektavimo sistemoje taip pat turėtų būti įgyvendinti kai kurie nefunkciniai reikalavimai, t. y. sistema turėtų būti realizuota kuo bendresnėse terpėse, kad vartotojui nereikėtų specialiai keisti operacinės sistemos, techninės bazės tam, kad galėtų naudotis šia programa.

Pati sistema turėtų veikti įvairiose operacinėse sistemose numatant SQL tipo panaudojimą.

Štampų projektavimo sistema kiek galima labiau turėtų būti invariantiška kompiuterių tipui, pradedant silpnesniu nei PIII kompiuteriu, nes užduočių ir procedūrų vykdymas bei duomenų apdorojimas užtruktų, o tai ne visada yra patogu ir naudinga.

Taip pat programoje reikėtų numatyti informacinės štampų projektavimo sistemos integravimą į bendrą informacinę įmonės sistemą.

## **3. PROJEKTINĖ DALIS**

## **3.1 Programinės įrangos projektas**

## *Pagrindiniai projekto tikslai yra šie:*

- Sukurti nesunkiai įsisavinamą, nebrangią programinę įrangą, leidžiančią vartotojui projektuoti skiriamųjų operacijų štampus.
- Sukurti projektuotojui patogią sistemą.
- Sudaryti lengvai valdomą ir programuojamą, lankstų objektinį-programinį modelį, kuris įgalintų programuotoją greitai ir kokybiškai kurti bei modifikuoti programinę įrangą.

## *Projekto keliami uždaviniai yra šie:*

- Išsiaiškinti vartotojo norus ir pageidavimus programinei įrangai.
- Išsiaiškinti projekto ypatumus.
- Išsiaiškinti reikalavimus naudojamai programavimo kalbai.
- Apibrėžti PĮ architektūrinį modelį.
- Apibrėžti PĮ objektinį modelį.
- Apibrėžti PĮ duomenų struktūrų modelį.
- Apibrėžti vartotojo sąsają.
- Nustatyti sistemos testavimo būdus.
- Atsižvelgiant į anksčiau minėtus punktus, sudaryti projekto realizavimo grafiką.

#### **3.1.1 Principinė projekto schema**

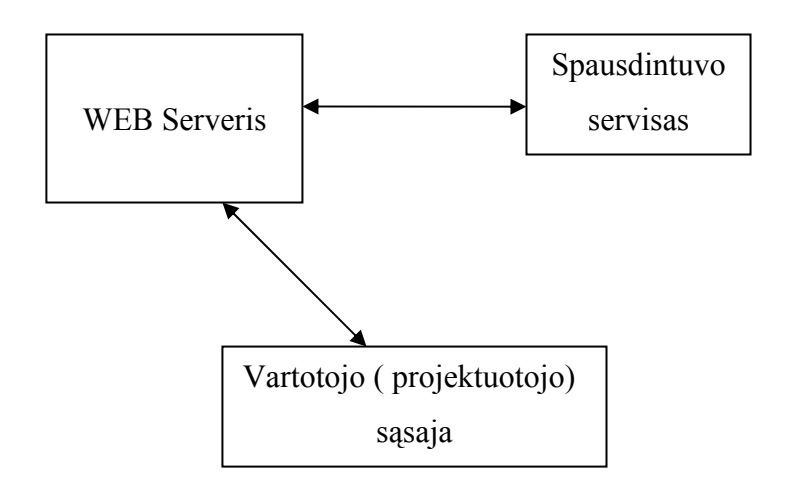

4. pav. Informacinės sistemos komponentų diagrama

## **3.1.2 Projektuojamos informacinės skiriamųjų operacijų štampų projektavimo sistemos architektūra**

Projektuojamą informacinę skiriamųjų operacijų štampų projektavimo sistemą sudaro šie moduliai:

- 1. Skaičiavimo parametrų nustatymas
- 2. Skaičiavimai;
- 3. Skaičiavimo rezultatų išvedimo modulis.

Ryšį tarp programos modulių ir duomenų struktūrų atspindi duomenų srautų diagrama (6 pav.). Ji parodo, kaip duomenų srautai, keliauja tarp Informacinės sistemos modulių, kol tampa galutiniais rezultatais.

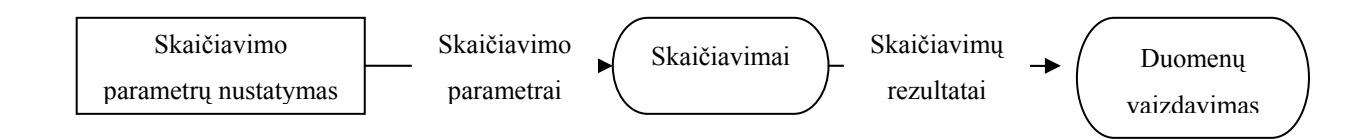

5. pav. Duomenų srautų diagrama(stačiakampis- įvedami ar išvedami duomenys, ovalas- procesas, rodyklėduomenys perduodami tarp procesų ir duomenų saugyklų, linija- duomenų saugykla, neatliekanti transformacijų)

## **3.2 Reikalavimų išgavimo planas**

## *Reikalavimų išgavimui naudosime tokį planą:*

- Vartotojų apklausa, bei panašaus pobūdžio programinės įrangos privalumų ir trūkumų analizė.
- Nefunkcinių reikalavimų nustatymas.

## **3.3 Vartotojo reikalavimai**

## *Klausimai Vartotojui:*

Programinė įranga yra skirta jos vartotojui (mūsų atvejų skiriamųjų operacijų štampų projektuotojams, inžinieriams), todėl pirmiausiai ir išsiaiškinsime jų poreikius.

• Vartotojo poreikiai kuriamai programinei įrangai:

Vartotojas nori programos, kuri leistų jam suprojektuoti štampo sudedamąsias dalis ir pasirinkti patį štampą. Pagrinde tai puansonas, matrica, prispaudimo mechanizmas. Sukurta štampų projektavimo informacinė sistema tikimasi,kad padidins štampų projektavimo greitį ir kokybę. Ši sistema vartotojui turės suteikti galimybę suprojektuoti kokybišką ir pilnai funkcionuojantį štampą, bei peržiūrėti informaciją esančia internete.

- Štampo projektavimo procesas:
	- **Preso skaičiavimas ir parinkimas**
	- **Puansono ir matricos vykdomųjų matmenų skaičiavimas.**
	- Standartinės matricos skaičiavimas ir išrinkimas.
	- Standartinio puansono skaičiavimas ir išrinkimas.
	- Matmenų ir gautų rezultatų spausdinimas
- Vartotojo keliami uždaviniai informacinei skiriamųjų operacijų štampų projektavimo sistemai:
	- Leisti projektuoti štampą.
	- Štampo komponentų ( štampas, matrica, puansonas) projektavimas nurodant matmenis, medžiagas , užlaidas ir pan.
	- Integruoti komponento charakteristikas tokias, kaip: medžiaga, detalės matmenys, darbinių detalių parametrai ir pan.
	- Leisti keisti projektavimo parametrus skaičiavimo metu.
- Visą programinį paketą realizuoti lanksčiu objektiniu modeliu, kas leistų, esant poreikiui, greitai modifikuoti, papildyti sistemą.
- Gautus rezultatus sistema turi leisti atspausdinti.

## *Reikalavimai produkto patikimumui ir kokybei:*

- Programa turi pateikti kokybiškus ir teisingus skaičiavimų rezultatus.
- Kaupti apdorota informaciją.
- Palengvinti tolimesnį štampų projektavimą.

## **3.4 Nefunkciniai reikalavimai**

Išnagrinėjus panašaus tipo programinę įrangą bei jos reikalavimus sistemoms, planuojami programinės bei aparatūrinės įrangos reikalavimai būtų tokie:

*Aparatūrinė įranga:* 

IBM PC.

*Programinė įranga:* 

- Programos greitis priklausys nuo turimos techninės įrangos.
- Planuojamas programos dydis: iki 50Mb.
- OS: Windows  $9x$ , ME, NT, 2000, XP.
- Programavimo kalba: C++ (programinis produktas MS Visual C++) arba kokia nors kita programavimo kalba tokia kaip PHP, Delfi.
- Grafinė sistema: OpenGL.

Geriau pritaikyta CAD sistemoms nei DirectX sistema, be to palaikoma kitose OS.

• Planuojama reikalinga techninė įranga: Min: P-III 600 Mhz, 800Mb HDD, 128 RAM, AGP vaizdo spartintuvas palaikantis OpenGL spartinimą, 8 MB vaizdo atmintis.

# **3.5 Projektuojamos informacinės skiriamųjų operacijų štampų projektavimo sistemos duomenų bazės struktūra**

Projektuojamos informacinės sistemos duomenis sudarys :

- 1. Duomenis apie vartotojus.
- 2. Duomenys, kuriuos įveda vartotojas prieš skaičiavimus ir skaičiavimų duomenys
- 3. Dimensijos

Duomenų bazes loginės schemos projektavimas buvo atliktas su HomeSite 5 aprašant jų ryšius ir paskirtį.

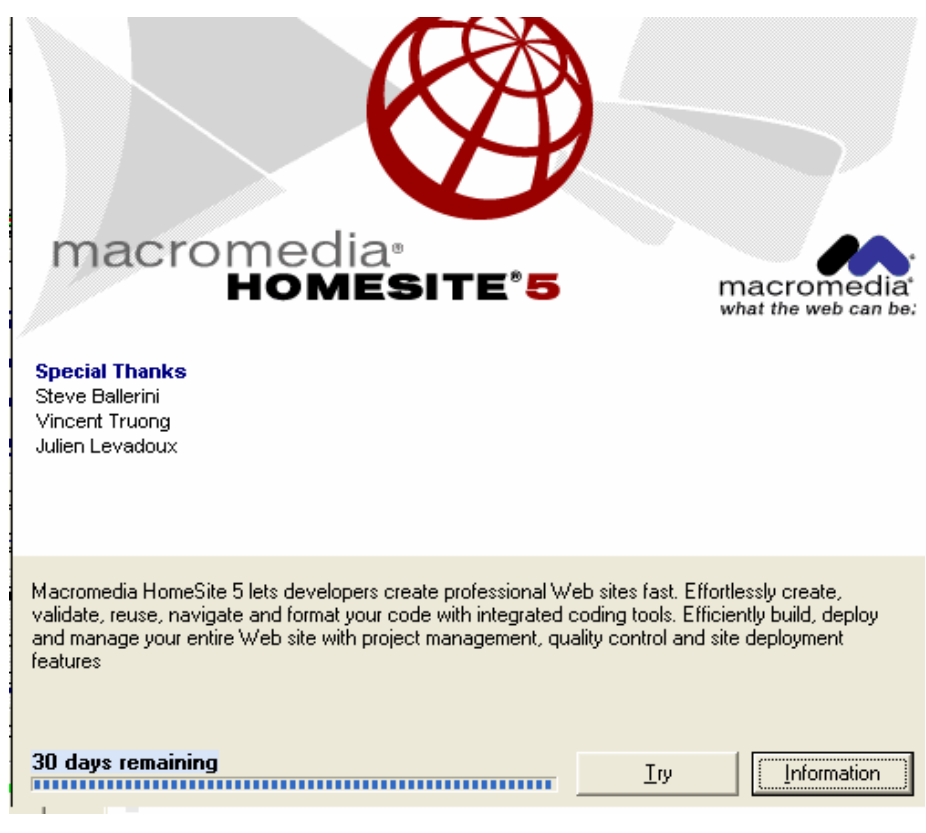

6. pav. DB aprašymo sistema (Inforacija)

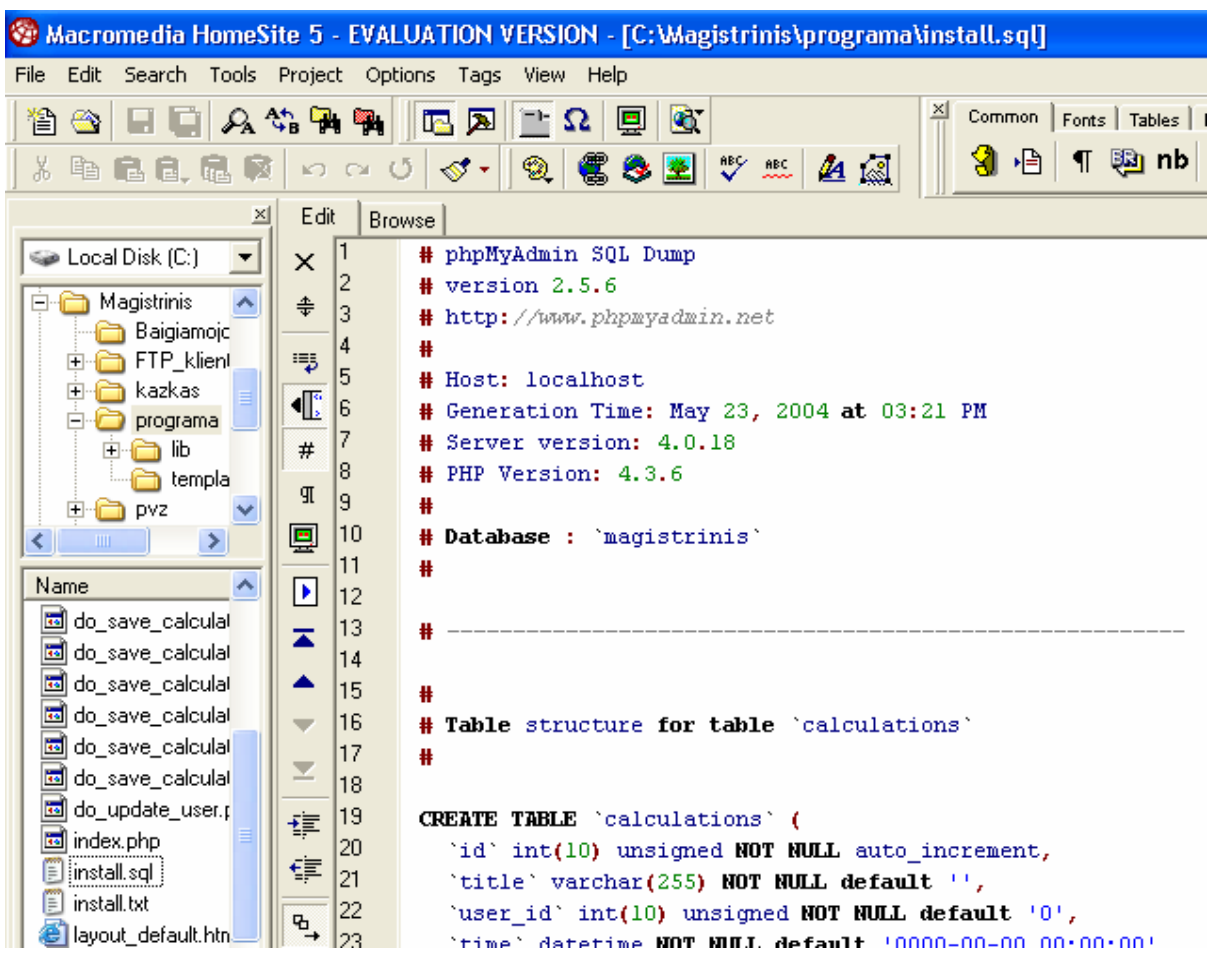

7. pav. Loginės schemos rašymas DB.

Naudojantis phpMyAdmin buvo sudaryta galutine duomenų bazė kurioje ir saugomi visi duomenys lentelių pavidalu.

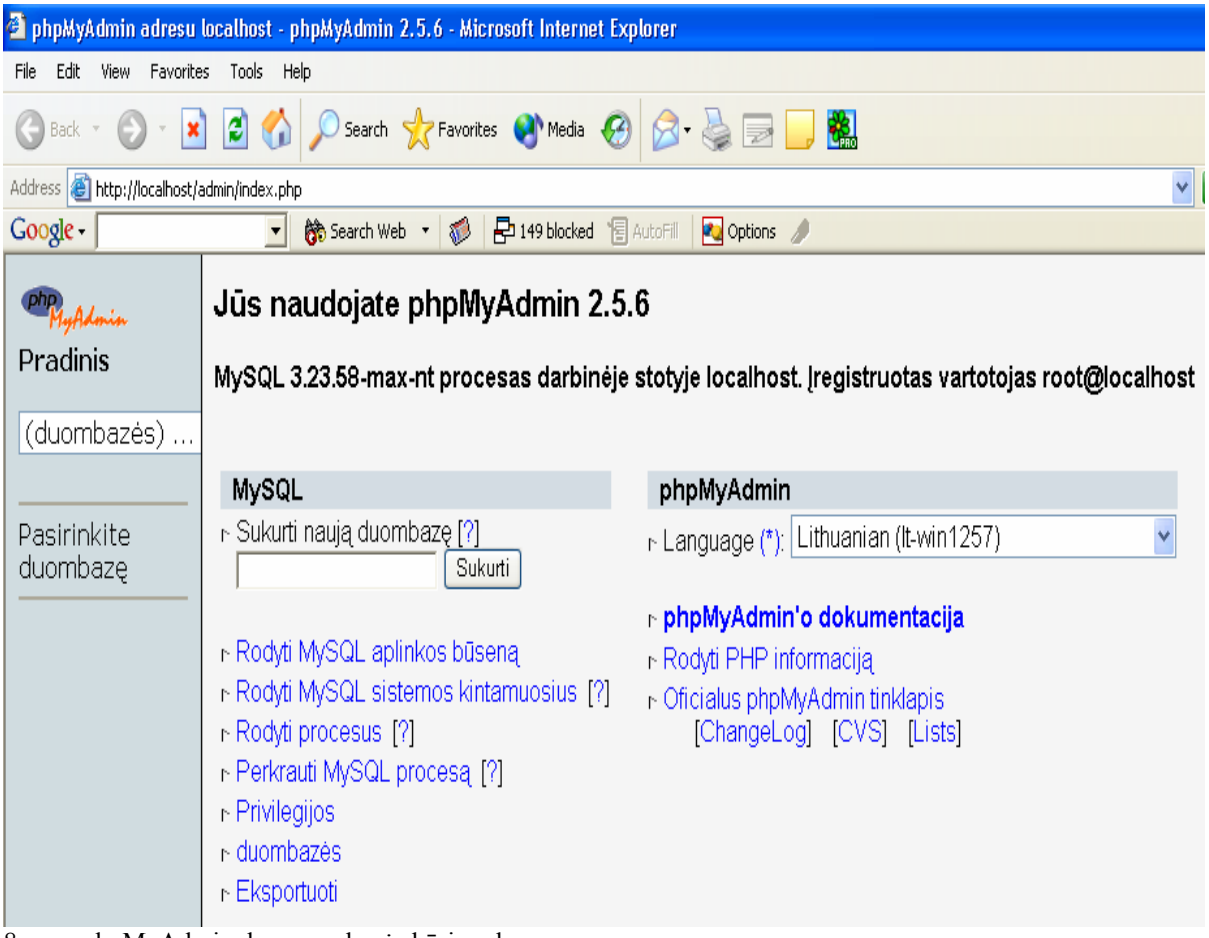

8. pav. phpMyAdmin duomenų bazės kūrimo langas.

## **3.5.1 Reliacinis modelis**

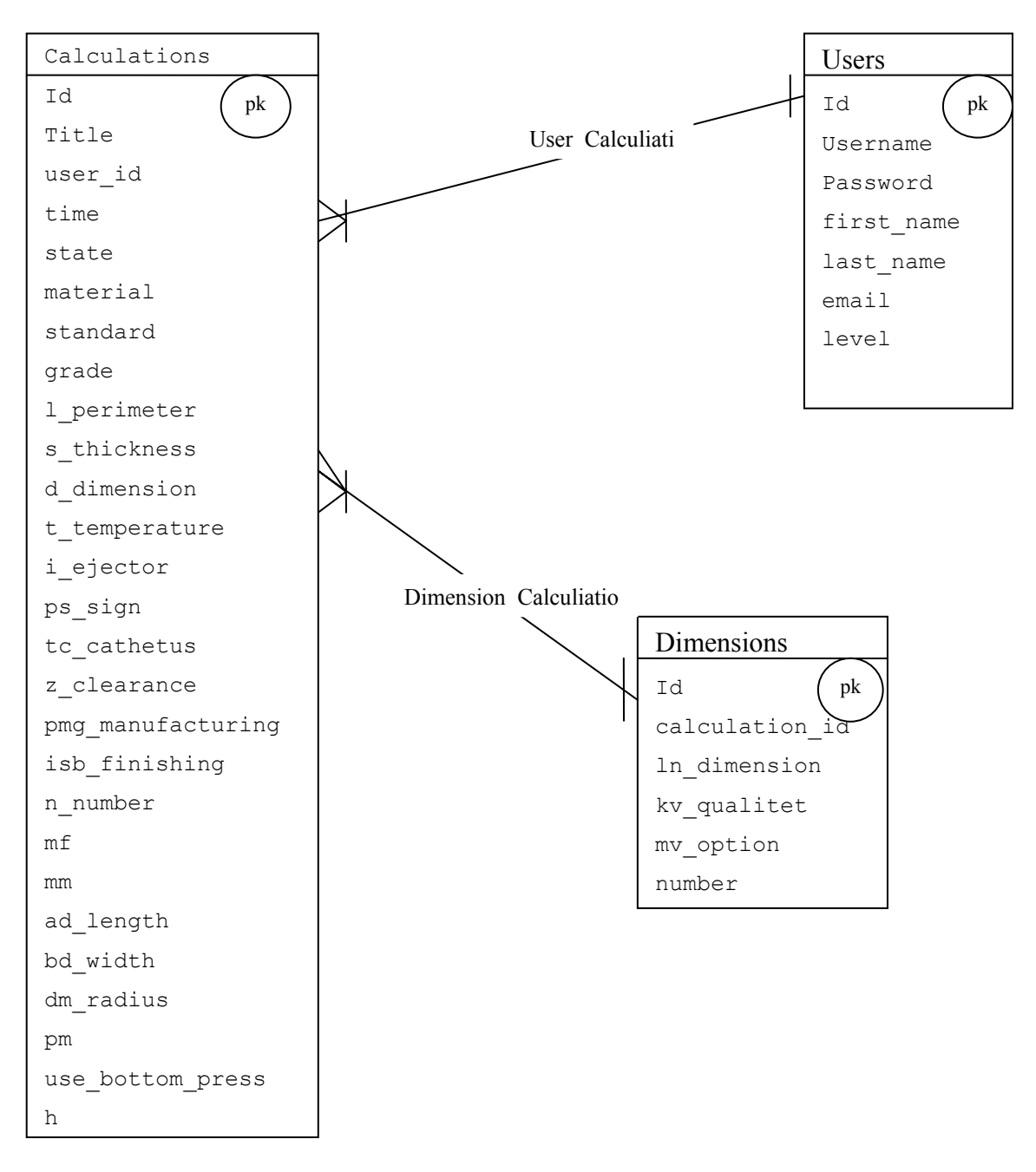

9. pav. Duomenų bazės ERD diagrama

## **3.5.2 Duomenų bazės laukų aprašymas**

Lentelė "Users"

Lentelė nr. 1 Users

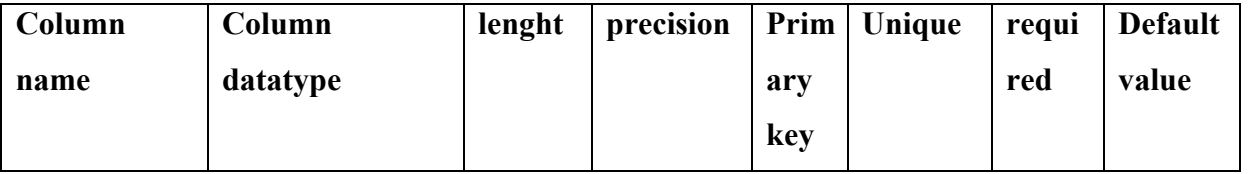

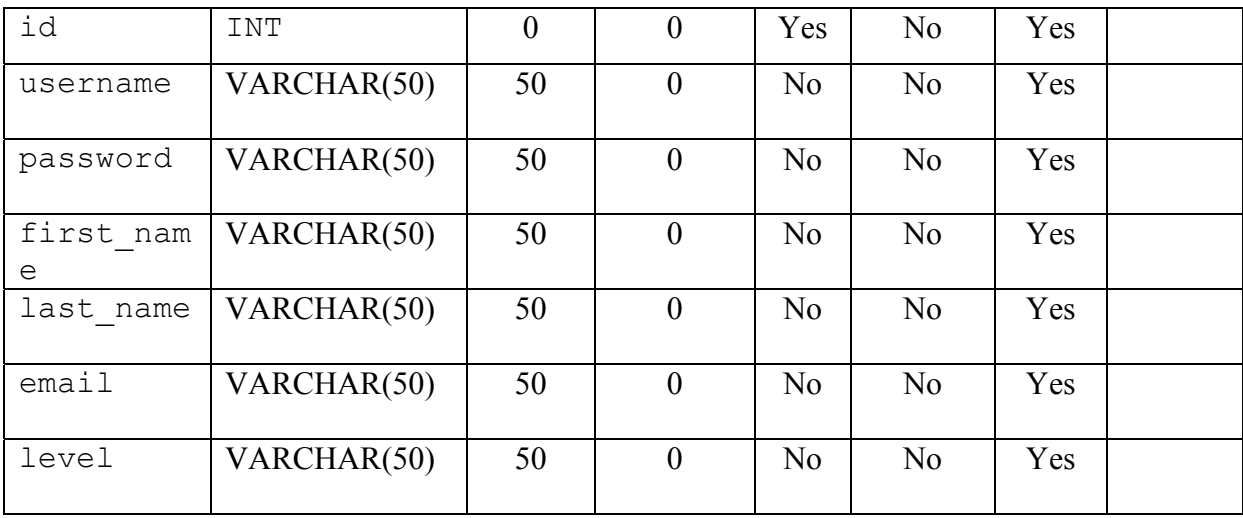

id - unikalus irašo id

username - unikalus naudotojo prisijungimo vardas, naudojamas prisijungimui prie sistemos

password - prisijungimo prie sistemos slaptažodis

first\_name - naudotojo vardas

last name - naudotojo pavarde

email - naudotojo elektroninis pastas

level - naudotojo teisiu lygis sistemoje (administratorius, galintis valdyti sistemos naudotojus, arba inžinierius, besinaudojantis skaičiavimais)

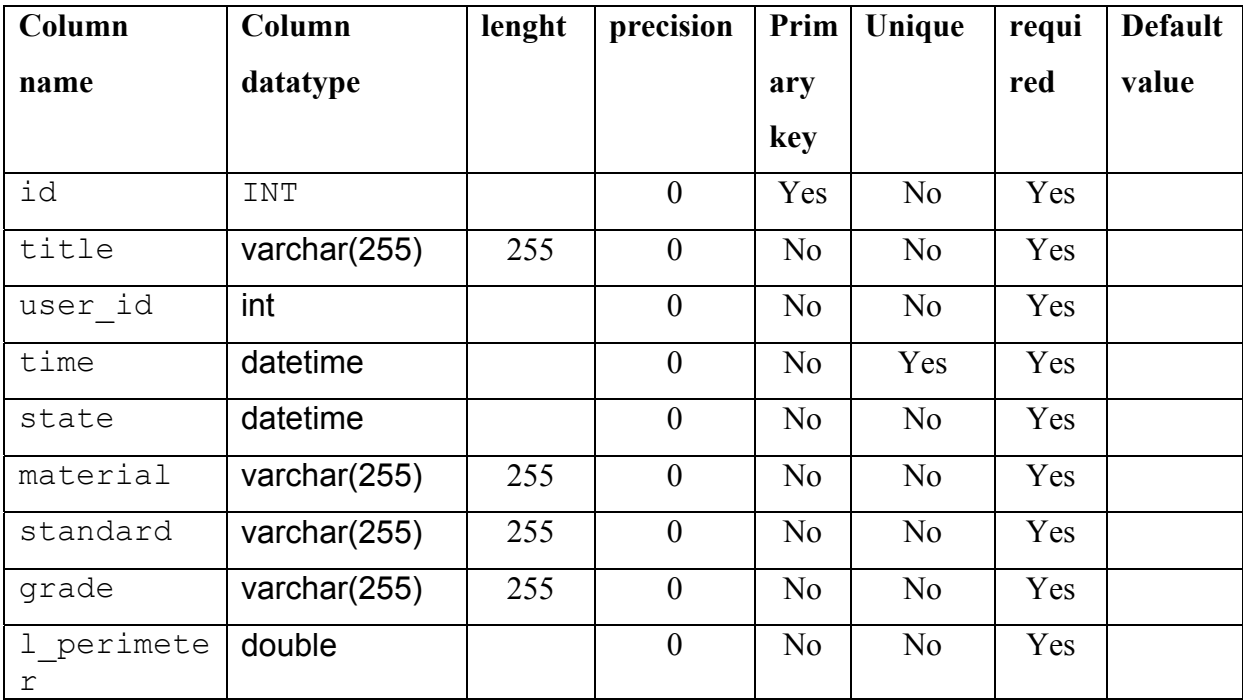

Lentelė "Calculiation"

Lentelė nr. 2. Dimension

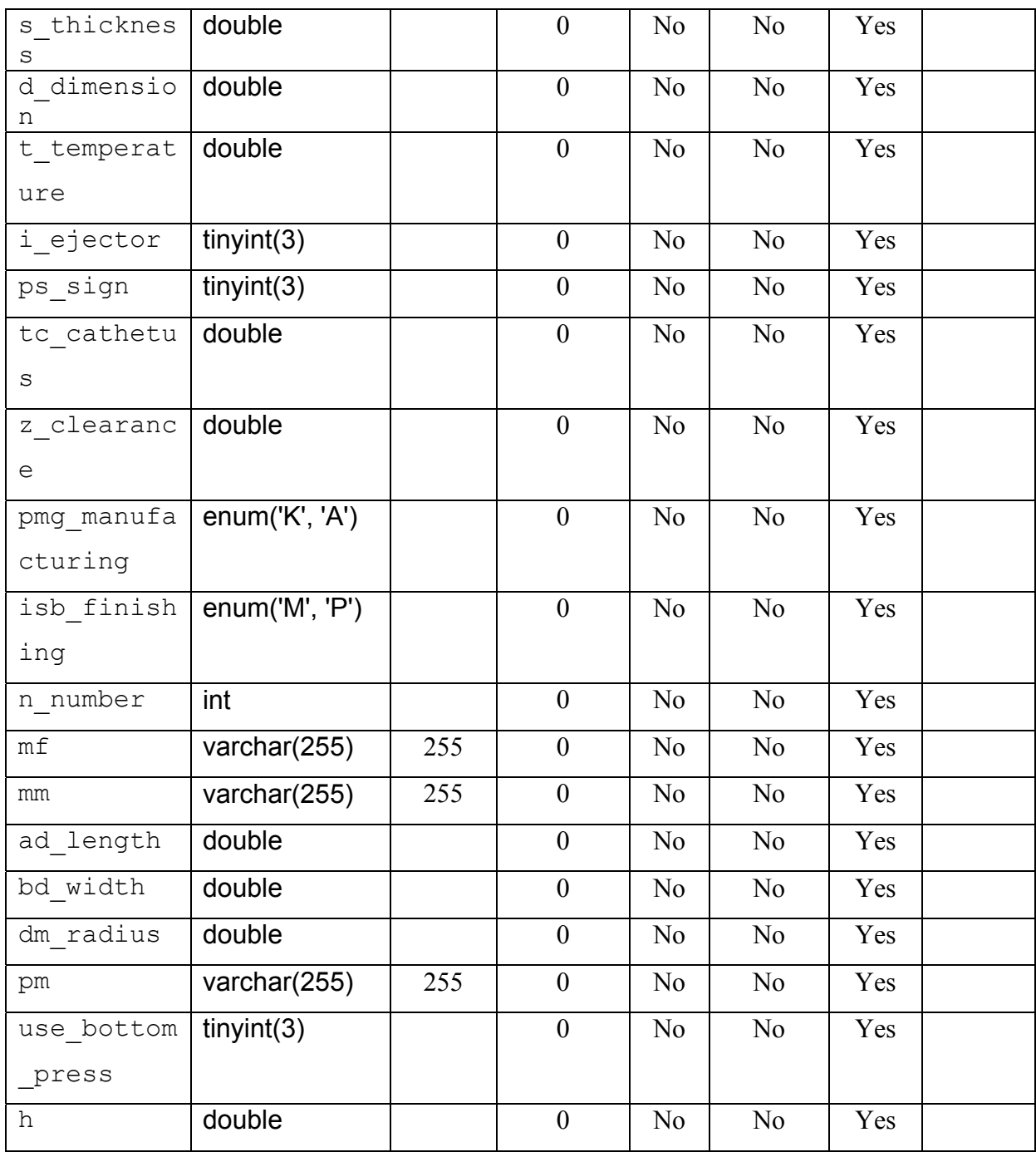

id - unikalus įrašo id

title - įrašo pavadinimas

user\_id - sistemos vartotojo, sukūrusio įrašą, id

time - laikas, kai įrašas buvo sukurtas

state - skaičiavimo būsena, nuo 0 (ką tik pradėtas) iki 6 (užbaigtas)

material - štampuojamos detalės medžiagos pavadinimas

standard - detales medžiagos standartas

grade - medžiagos markė

l\_perimeter - detalės iškirtimo (pramušimo, atpjovimo) kontūro perimetras, mm

s thickness - štampuojamos medžiagos storis mm (1-3 mm)

d\_dimension - štampuojamo elemento matmuo, mm

t temperature - štampavimo temperatūra

i ejector - išstumiklio požymis

ps\_sign - požymis, kad detalės (atliekos) prastumimo per matricą jėga, veikia kartu su technologine jėga

tc\_cathetus - puansono arba matricos darbines dalies briaunos nusklembimo statinys mm (visada lygus 0)

z\_clearance - tarpas z

pmg\_manufacturing - puansono ir matricos gamybos požymis

isb\_finishing - išbaigimo požymis

n\_number - štampuojamos detales matmenų skaičius

mf - matricos forma

mm - matricos medžiagos marke

ad\_length - darbo kontūro ar zonos ilgis

bd\_width - darbo kontūro ar zonos plotis

dm\_radius - skersmuo darbo kontūro arba apskritimo, į kuri įsirašo darbo zona

pm - puansono medžiagos marke

use bottom press - ar naudoti apatini prispaudikli? (1 - taip, 0 - ne)

h - puansono aukstis H

Lentelė "dimensions"

Lentelė nr. 3. Dimensions

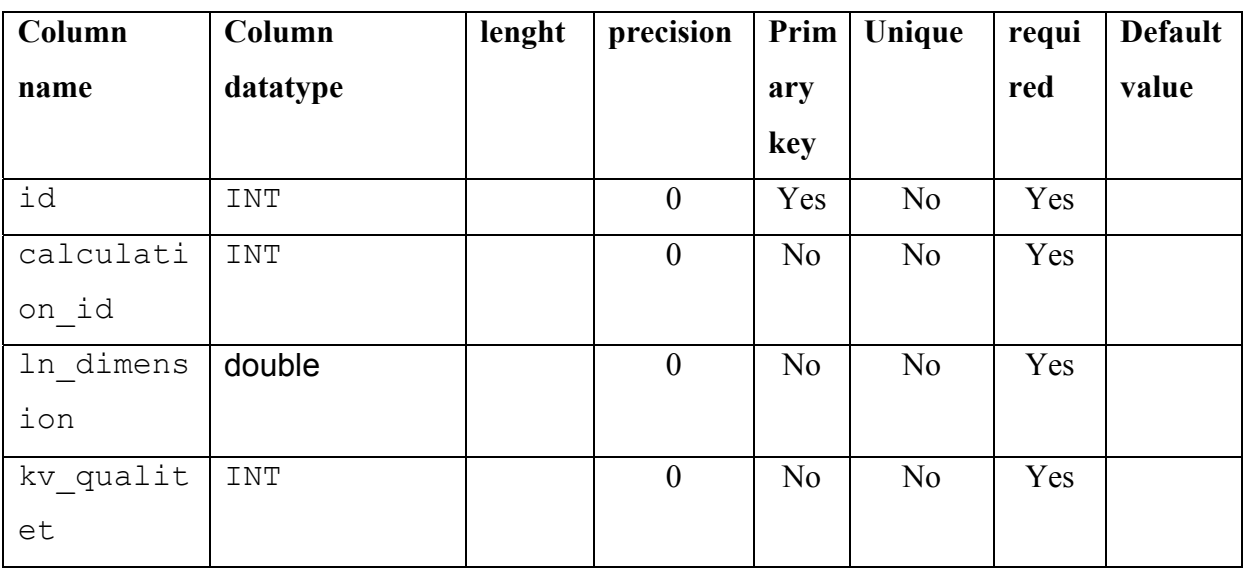

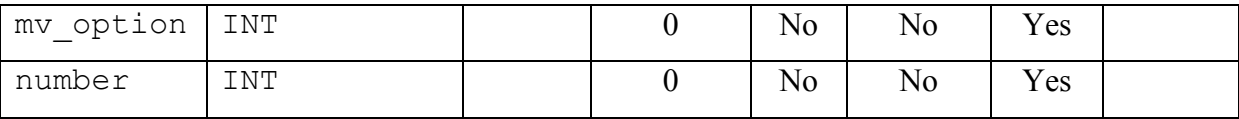

id - unikalus įrašo id

calculation\_id - skaičiavimo, kuriam priklauso matmuo, id

ln\_dimension - štampuojamo elemento nominalusis matmuo

kv\_qualitet - elemento kvalitetas

mv\_option - matmens variantas

number - štampuojamo elemento eiles nr. užsakyme

## **4. Vartotojo sąsajos specifikacija**

### *Reikalavimai vartotojo sąsajai:*

- Kiek įmanoma lankstesnis vartotojo sąsajos keitimas pagal vartotojo poreikius.
- Ergonomiškas spalvų panaudojimas.
- Štampų projektuotojams būdingų terminų naudojimas.
- Aiškūs vartotojo pranešimai, leidžiantys gauti ir papildomą informaciją.
- Į kontekstą orientuota pagalbos sistema.

Vartotojo sąsajos langų šablonai buvo suprojektuoti naudojantis Macromedia produktu "HomeSite 5". Tai universali internetinių puslapių kūrimo programa leidžianti nesudetingai sukurti HTML puslapius. Tai yra programavimo aplinka kuri leidžia ne tik surinkinėti programos tekstą, bet ir automatizuotai surasti jame klaidas, stebėti kintamųjų reikšmes, naudoti pertraukimus, matyti klasių hierarchijas, bei naudotis papildomomis technologijomis kaip SAP, WebDAV, FTP ir t.t.

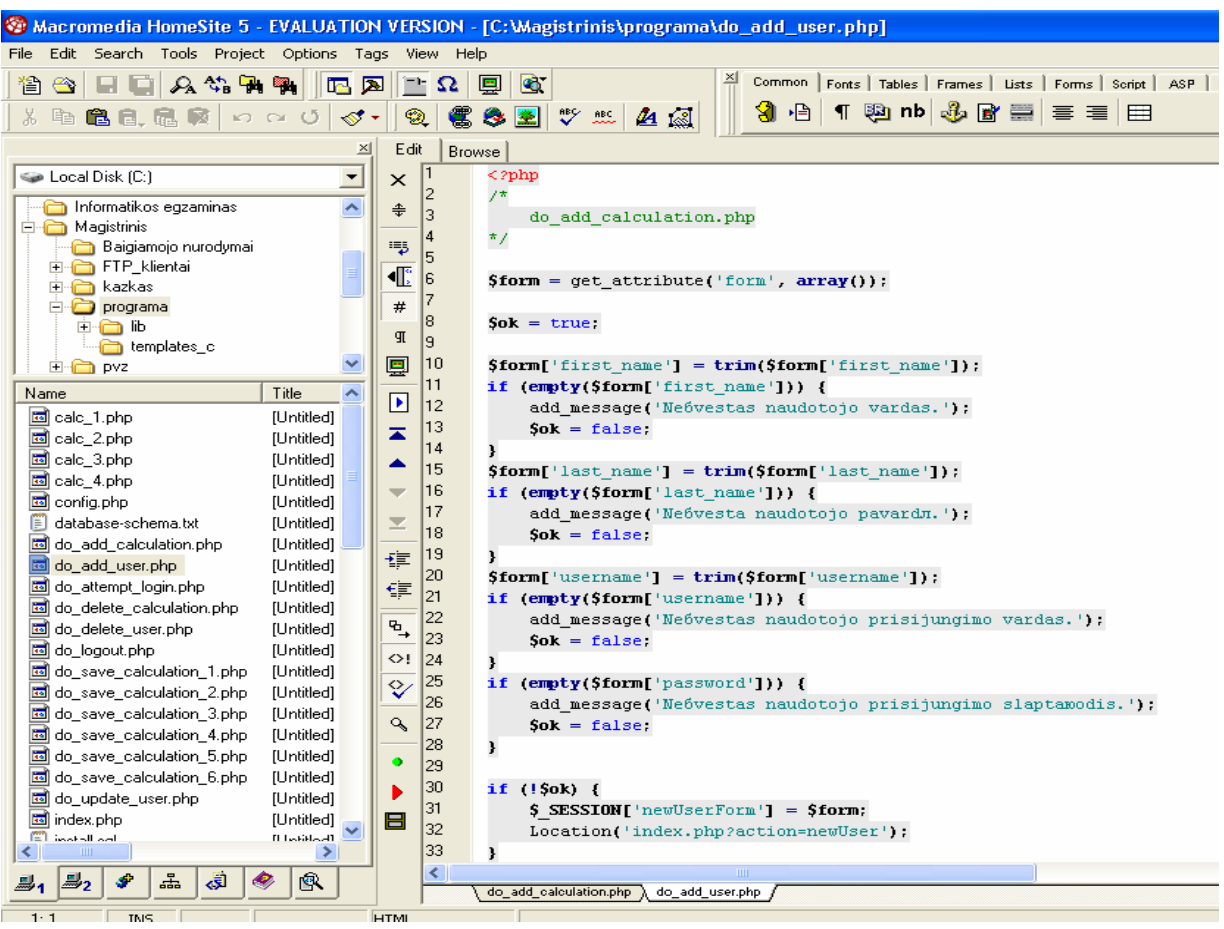

10. pav. HomeSite5 darbinis langas.

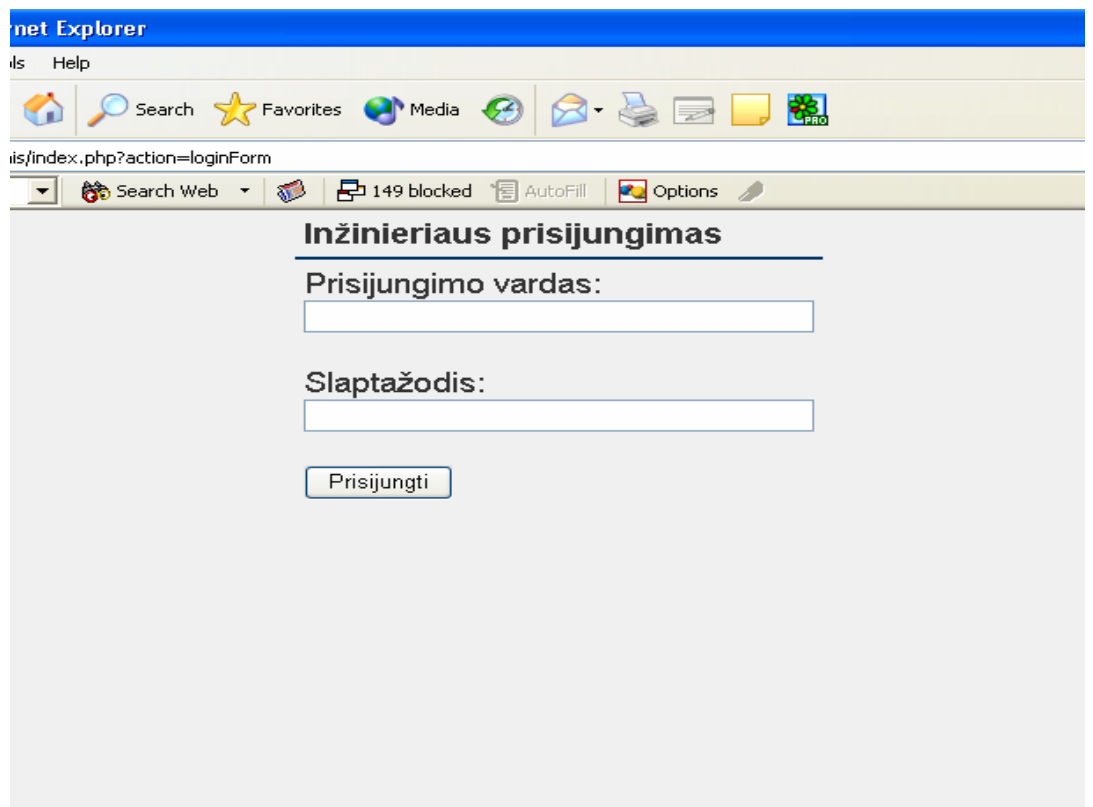

11. pav. Pradinė vartotojo sąsaja.

- 1. Norint prisijungti prie sistemos, vartotojas privalo įvesti savo vartotojo vardą ir slaptažodį. Prisijungimas vyksta paspaudus mygtuką "Prisijungti".
- 2. Jeigu vartotojas dar neturi savo vartotojo vardo ir slaptažodžio, tada jam reikia kreiptis į sistemos administratorių, kuris užregistruos naują vartotoją ir suteiks jam slaptažodį.
- 3. Informacinėje skiriamųjų operacijų štampų projektavimo sistemoje kiekvienas skaičiavimas turi savo pavadinimą, jeigu vartotojas jau buvo atlikęs skaičiavimus, tai jis gali pažiūrėti ankstesnių skaičiavimų duomenys arba juos pašalinti iš sistemos. Tam jam reikia tik paspausti skaičiavimui suteiktą pavadinimą arba šalia pavadinimo esančia trynimo nuorodą.

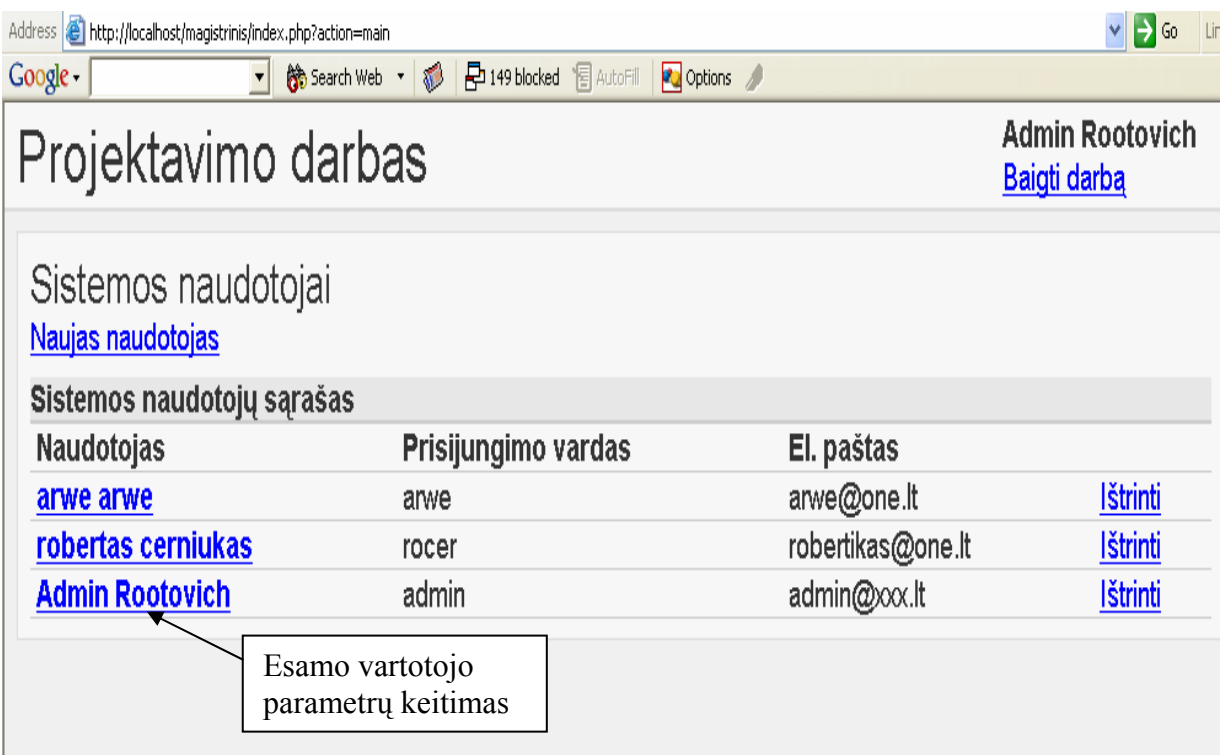

- 12. pav. Naujo nario registravimo sąsaja
	- 1. Norint užregistruoti naują vartotoją reikia įvesti privalomus duomenys, t.y.: elektroninį paštą, vardą, pavardę, vartotojo vardą, slaptažodį
	- 1. Dar galima pašalinti vieną ar kitą vartotoją, pakeisti jo duomenis.

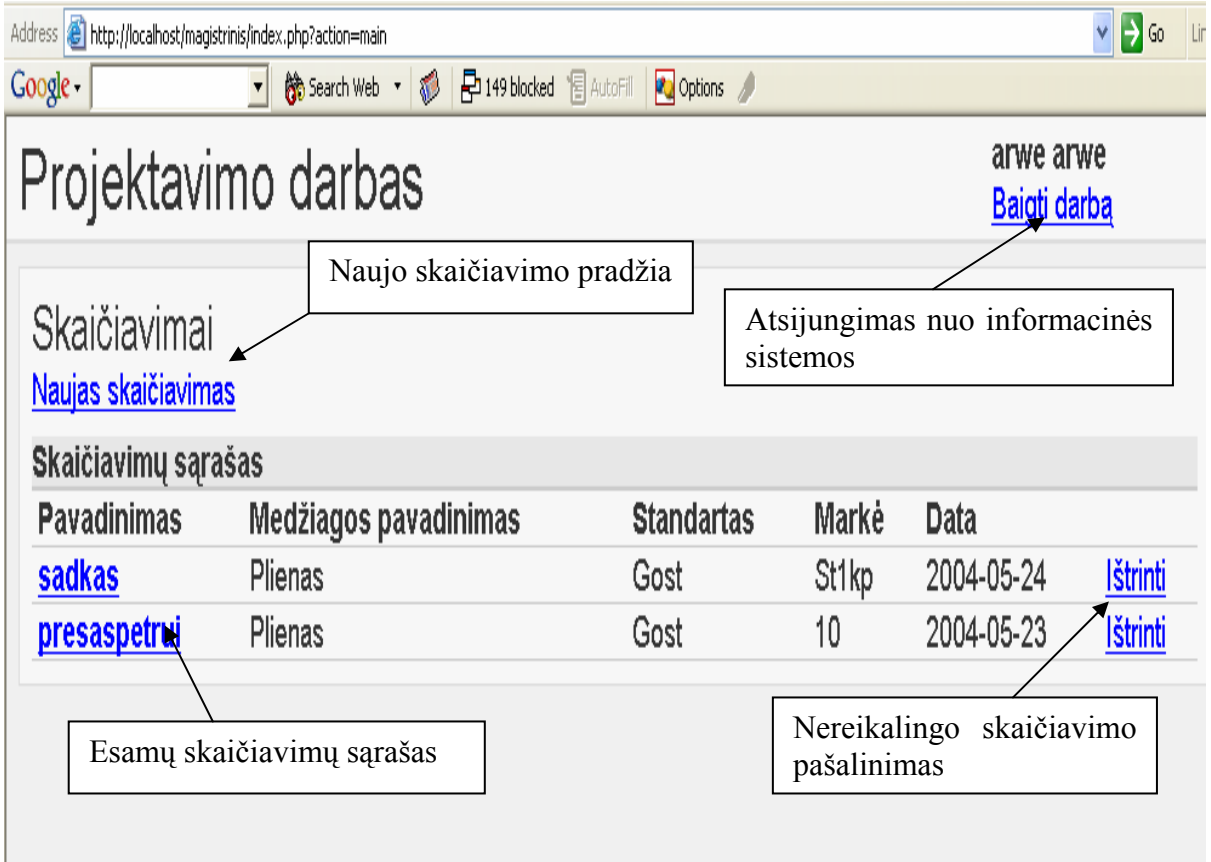

13. pav. Skaičiavimų kūrimo arba redagavimo vartotojo sąsaja.

- 1. Prisijungus vartotojui prie informacinės skiriamųjų operacijų štampų projektavimo sistemos jis patenka į savo sritį, kurioje saugomi jo suformuoti skaičiavimai
- 2. Atsidariusiame lange jis gali peržiūrėti, pakoreguoti, ištrinti esamus skaičiavimus arba pradėti naują skaičiavimą.

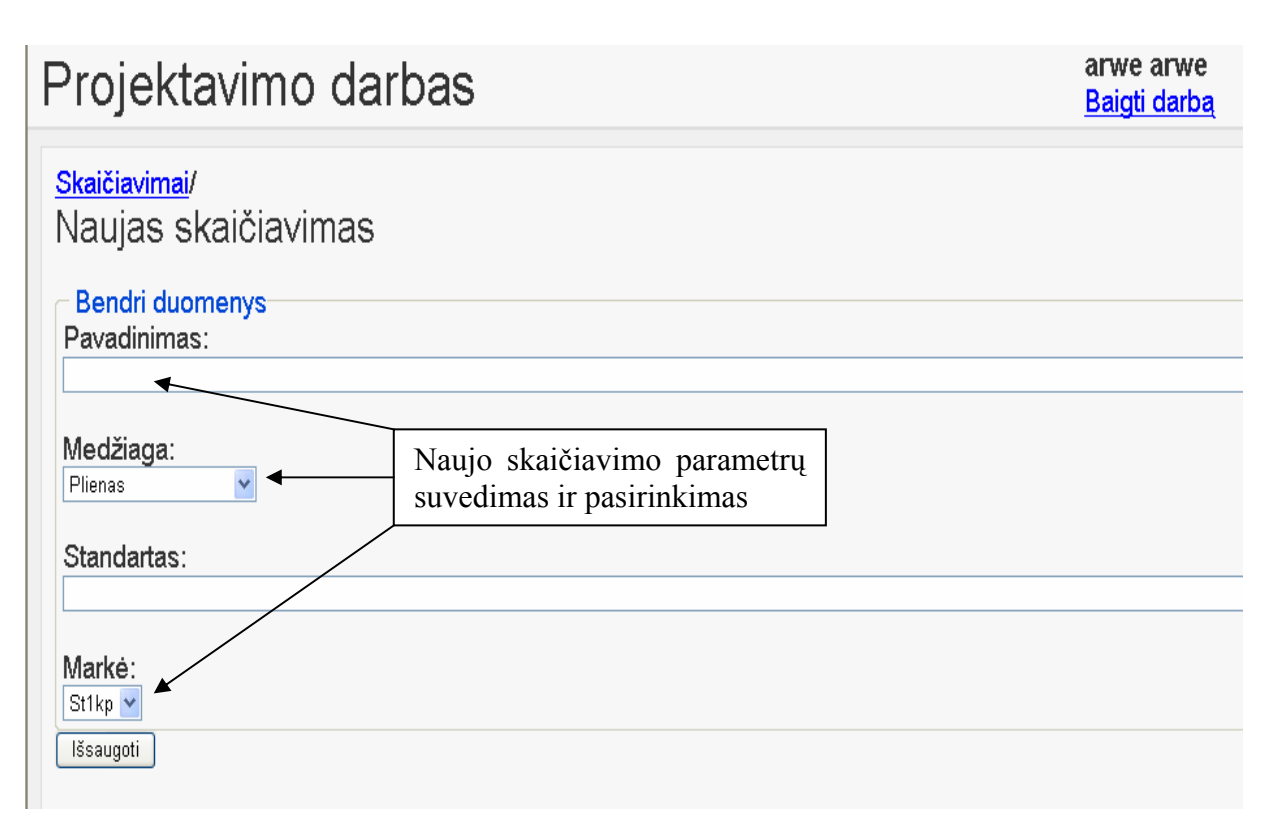

14. pav. Naujo skaičiavimo pavadinimo išsaugojimo vartotojo sąsaja.

Čia vartotojas suteikia skaičiavimui naują vardą, pasirenka gaminamos detalės medžiagą, GOST standartą ir vieną iš 13 plienų markę. Paspausdamas mygtuką "išsaugoti" vartotojas išsaugo visus parametrus.

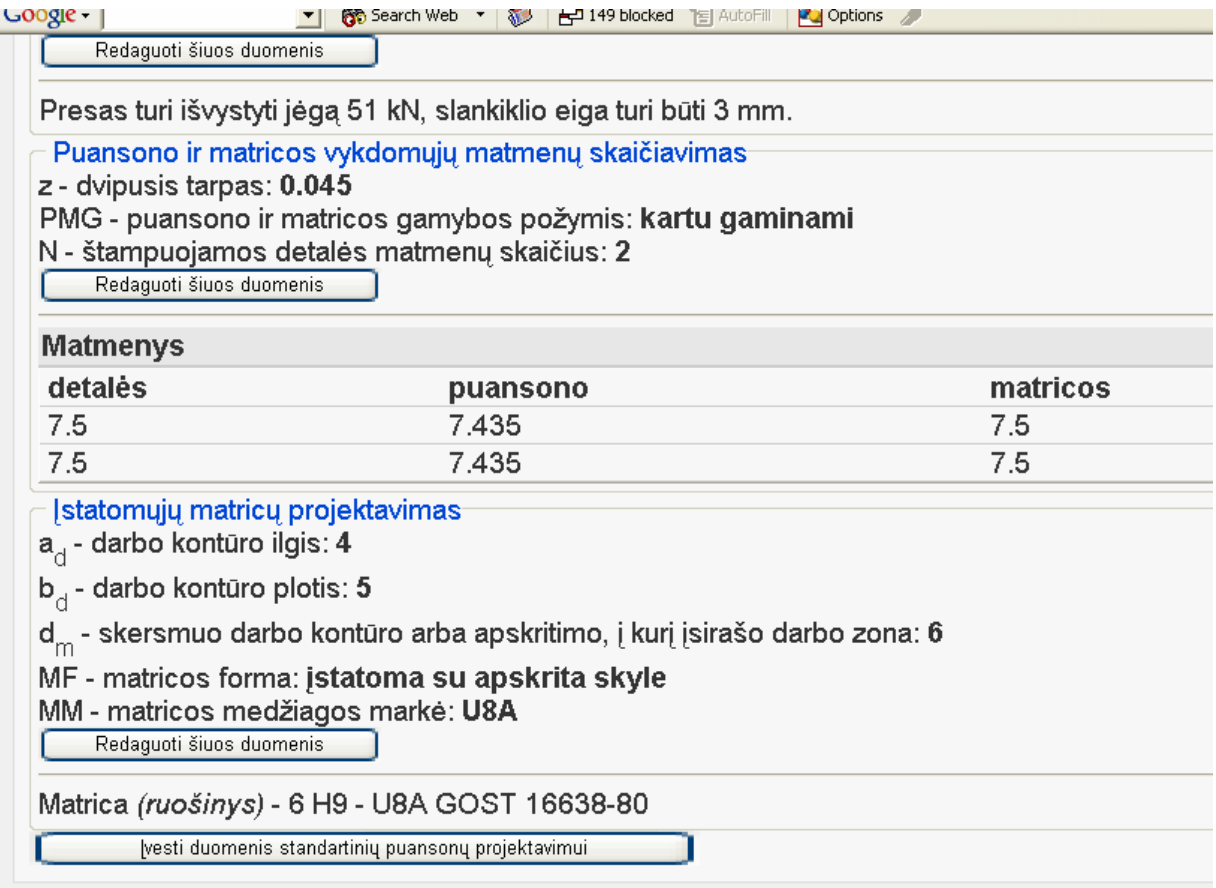

15. pav. Skaičiavimų vykdymo vartotojo sąsaja.

Inžinierius palaipsniui vykdo skiriamųjų operacijų štampo projektavimą, sekdamas užrašus lange.Šiuo atveju jis gali tęsti projektavimą paspausdamas mygtuką "Įvesti duomenis standartinių puansonų projektavimui" arba redaguoti jau atliktus skaičiavimus.

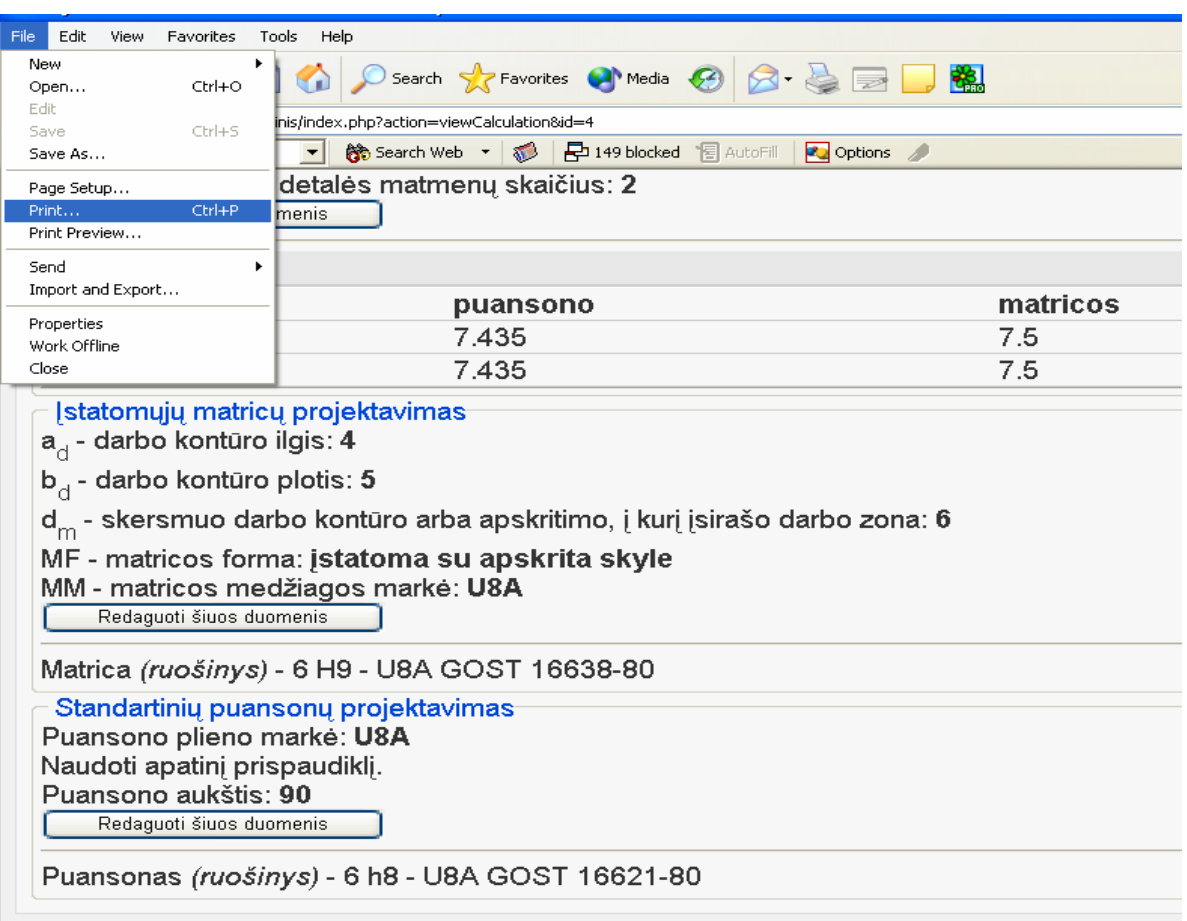

16. pav. Skaičiavimų ataskaita.

Atlikęs skaičiavimus projektuotojas išsaugo skaičiavimus duomenų bazėje. Naudodamasis standartinėm "ie" funkcijom vartotojas gali atsispausdint atliktų skaičiavimų ataskaitą ir tęsti projektavimą naudojant gautus duomenis (braižyti brėžinius).

*Toliau vartotojo sąsają numatoma tobulinti atsižvelgiant į vartotojų patarimus bei norus bei vadovaujantis šiomis taisyklėmis:* 

- 1. Siekti nuoseklumo, kad informacija būtų išdėstyta nuosekliai, logiškai ir struktūriškai.
- 2. Greitas kreipimasis į dažnai naudojamas vietas.
- 3. Dialoguose siūlyti bendravimą, vartotojo reakciją.
- 4. Paprastas klaidų apdorojimas.
- 5. Kad būtų lengva atšaukti veiksmus.
- 6. Sumažinti atminties užimtumą.
- 7. Išnaudoti pilną ekrano plotį.
- 8. Ekrane saugoti tiktai svarbiausią ir reikalingiausią informaciją.
- 9. Parinkti malonias spalvų kombinacijas.
- 10. Naudoti spalvas panašaus tipo valdymo įrankių grupavimui.
- 11. Apriboti spalvų skaičių (7±2)
- 12. Nenaudoti netinkamų spalvų kombinacijų.
- 13. Naudoti didžiąsias bei mažąsias raides.
- 14. Turi būti galimybė pertraukti procesus išvengiant duomenų nuostolių.
- 15. Kai atsiranda ilgos pertraukos naudoti indikatorius.
- 16. Duoti vartotojui pakankamai laiko atsakymui.

## **5. Projekto grafikų ir išlaidų planas**

### *Projekto išlaidos:*

Projekto išlaidos yra minimalios, kadangi projektas vykdomas kaip magistrinis – mokslinis darbas. Daugumoje projekto išlaidas sudaro laikas skirtas projektui kurti bei programai rašyti.

Projekto grafikas:

### *Projektas buvo kuriamas su atskiromis pertraukomis nuo 2001 metų:*

- 2001-11-01 2002-01-30*:* sugalvota projekto idėja. Iškelti tikslai bei uždaviniai, nustatyti pradiniai reikalavimai.
- 2002-02-09 2002-06-30 Toliau pildomi reikalavimai. Apibrėžta pradinė programos struktūra. Apgalvoti galimi objektai.
- 2002-09-01 2002-12-17*:* galutinai nustatytas naudotinas objektinis modelis.
- 2003-02-09 2004-04-31*:* programuojami programos komponentai, bei jų integravimas, programuojama vartotojo sąsaja.
- 2004-05-01 2004-05-16*:* atliekamas testavimas, rašoma programos dokumentacija.

## **5.1 Rizikos įvertinimo ir mažinimo planas**

### **Projekto rizikos:**

#### *Reikalavimų pasikeitimas*

Programos pasikeitimas gali būti įtakotas programos kūrimo proceso. Tačiau pagrindinė idėja nustatyta, todėl keistųsi tik atskiros detalės.

*Su vartotoju susijusios rizikos:* 

### *PĮ atsisakymas*

Vartotojas gali atsisakyti PĮ, tačiau projektas yra kuriamas ir moksliniais tikslais.

**Sprendimas:** Svarbiausia neapsiriboti tik vienu vartotoju, bet ieškoti kitų. Kadangi kuriamas labai specializuotas produktas ( skiriamųjų operacijų štampų projektavimo sistema), todėl paklausa produktui yra, nes projektuojančių spec. įrengimus įmonių yra pakankamai. Jei vartotojas atsisako produkto dėl kainos, reikia atlikti su juo derybas, pasiūlyti pigesnes programinės įrangos aptarnavimo paslaugas ir pan., t. y. naudoti papildomas marketingo bei kainodaros priemones.

#### *Naujų reikalavimų įvedimas bei senų keitimas*

Į galimą sistemos praplėtimą atsižvelgiama jau sistemos projektavimo procese kurio metu siekiama, kad sistema būtų kiek galima lankstesnė ir lengvai išplečiama. Tad papildomi reikalavimai daugumoje pareikalautų laiko jiems įdiegti. Žinoma, vartotojas būtų informuotas apie tai, kad įdiegimams reikės papildomai laiko ir lėšų.

#### *Proceso rizika:*

#### Papildomų darbai

Papildomi darbai labai apsunkintų projekto baigimą laiku.

**Sprendimas:** Paaiškinti vartotojui apie galimą projekto uždelsimą, bandyti derėtis su juo, priešingu atveju, jam nesutikus, pirmiausiai dirbti prie svarbiausių projekto vietų, kad vartotojui atrodytų, jog praktiškai visas funkcionalumas egzistuoja ir projektas bus pristatytas laiku, likusį funkcionalumą įdiegiant vėliau. *Techninės rizikos:* 

### *Kompiuterių gedimas*

Nors šių dienų kompiuterinė technika ganėtinai patikima, tačiau tokia tikimybė išlieka.

**Sprendimas:** Kompiuterio komponenčių (išskyrus standųjį diską) gedimas labai didelės įtakos projekto eigai neturės, kadangi nėra sunku sugedusią komponentę pakeisti nauja, o projekto duomenims, pavyzdžiui, garso plokštės gedimas nepakenktų.

### *Standžiojo disko gedimas*

Tai labai įtakotų projekto eigą.

**Sprendimas:** Periodiškai susikurti projektui svarbios informacijos kopijas tiek į CD-R laikmenas, tiek ir į kitus standžiuosius diskus, tokiu atveju prarastos informacijos kiekis būtų nedidelis.

### *Darbo priemonių rizikos:*

### *Negalima pasinaudoti kokia nors darbo priemone*

Tikimybė labai maža, kadangi šiuo metu visos priemonės jau turimos. Atsiradus pareikalavimui naujoms priemonėms, jas nebūtų labai sunku gauti, kadangi projektas kuriamas universitetinėje aplinkoje, kurioje gausu visokių priemonių.

#### *Darbuotojų komandos dydžio ir patirties rizikos:*

#### *Komandos dydis*

Komanda pradinei projekto daliai atlikti yra pakankamo dydžio. Nors ją sudaro vienas narys, tačiau jo aplinkoje yra nemažai kolegų iš kurių, reikalui esant, jis gali gauti pagalbą. Projektui plečiantis komandoje turėtų būti daugiau narių.

### *Komandos narių kompetencija*

Komandos narys yra dirbęs su visomis anksčiau minėtomis priemonėmis ir turi sukaupęs pakankamai patirties projekto įvykdymui. Taip pat reikėtų paminėti, kad projektas kuriamas akademinėje bendruomenėje, tad jo kolegos esant reikalui galėtų jam padėti.

Rizikas įvertiname 1-oje lentelėje:

| Rizika                   | Tikimybė | <b>Itaka</b>   |
|--------------------------|----------|----------------|
| Kompiuterių gedimas      | 0.2      | 3              |
| Pavėluotas pristatymas   | 0.3      |                |
| Reikalavimų pasikeitimai | 0.02     | 3              |
| Kompetencijos trūkumas   | 0.1      | 3              |
| Kietojo disko gedimas    | 0.2      |                |
| Vartotojo atmetimas      | 0.3      | $\overline{2}$ |
| Papildomi darbai         | 0.5      |                |

*Lentelė nr. 4. Rizikos vertinimai* 

*Įtakos įverčiai:* 

1 – Labai blogai; 2 – Blogai; 3 – Pakenčiama

## **6. Testavimo planas**

### *Testavimui bus naudojamos šios metodikos:*

- Struktūrinis testavimas (dar vadinamas ,,baltos dėžės" testavimu), kadangi žinoma programos struktūra ir jos veikimas.
- Smulkinantis bei stambinantis testavimas, kadangi programa yra sudaryta iš komponentų (objektų) ir suskirstyta į modulius.
- Pavienių objektų testavimas.
- Integruotos sistemos testavimas.

### *Žemiau pateikiame kuriamos PĮ testavimo planą:*

- Pavienių objektų testavimas. Rezultatų dokumentavimas.
- Integruotos sistemos testavimas. Rezultatų dokumentavimas.
- Vartotojo sąsajos testavimas. Rezultatų dokumentavimas.

## **6.1 Integruotų objektų testavimo pagal scenarijus planas**

### **Atskirų modulių testavimas:**

Testuojamos atskiros integruotų komponentų grupės, t.y. moduliai. Rezultatai suvedami į lenteles.

#### **Pilnai integruotos sistemos testavimas:**

Testuojama pilnai integruota sistema. Testo metu projektuojami skiriamųjų operacijų štampai, tikrinamos jų išsaugojimo, modifikavimo galimybės. Testuojam vartotojo sąsaja nuosekliai einant per visus komponentus.

### **Viešas testavimas:**

 Testavimas atliekamas sistemos vartotojų, su realiais duomenimis, realioje aplinkoje. Vartotojai pateikia ataskaitas apie surastas klaidas, bei vartotojo sąsajos pataisymus.

## **6.2 Sistemos vystymo planas**

Natūralu, kad esant vartotojų poreikiui sistema toliau bus vystoma. Šiuo metu numatomas toks sistemos vystymo planas:

- Įdiegti platesnį pritaikomumą, t.y. padaryti sistemą lengviau pritaikomą ne tik Windows šeimos OS, bet ir kitose OS terpėse.
- Papildyti sistemos funkcionalumą.
- Tobulinti vartotojo sąsają gavus papildomą informaciją iš vartotojų.

# **6.3 Informacinės skiriamųjų operacijų štampų projektavimo sistemos įdiegimas**

*Reikalavimai sistemai.* 

- IBM PC 600 Mhz, 50MB HDD, 128 RAM, 16MB video, *Windows* operacinė sistema, pelė, klaviatūra.
- Apache HTTP server 1.x.xx
- $\bullet$  PHP 4.2. $x$
- MySQL 3.x arba 4.x
- Įkelti sistemos failus į interneto serverio katalogą.
- Įvykdyti sistemos duomenų bazėje užklausų failą *install.sql.*
- Įrašyti *config.php* faile prisijungimo prie duomenų bazės parametrus.
- Nustatyti katalogo ./templates\_c teises viešam, pilnam naudojimui (0777 ar pan.).

## **6.4 Produkto kokybės įvertinimas**

PĮ sistemos kokybė bus vertinama sistemos testavimo metu, bei įvertinant vartotojų atsiliepimus (anketos vartotojams).

## **7. IŠVADOS**

- 1. Kuriant informacinę skiriamųjų operacijų štampų projektavimo, buvo atlikti tokie žingsniai: analizė, projektavimas, realizavimas, testavimas, galutinės ataskaitos paruošimas.
- 2. Buvo susipažinta su bendrais skiriamųjų operacijų štampų projektavimo principais. Išsiaiškinta kaip vykdomas šių štampų projektavimas.
- 3. Projektavimo metu buvo nustatyti reikalavimai informacinei skiriamųjų operacijų štampų projektavimo sistemai, sugalvota duomenų struktūra, sugalvoti programos moduliai.
- 4. Pagal projektinę medžiagą buvo parašyta informacinė projektavimo sistema. Ši sistema apskaičiuoja preso, matricos ir puansono parametrus, leidžia pasirinkti norima presą, matricą, puansoną, kaupia pasirinktus parametrus ir skaičiavimus duomenų bazėje, pateikia ataskaitą su pasirinktais ir apskaičiuotais duomenimis, suteikia galimybę atsispausdint rezultatus ir naudot juos tolimesniam projektavimui ( brėžinių braižymui ).
- 5. Buvo panaudotos šios internetinės technologijos:
	- a) PHP
	- b) HTML
	- c) MySQL server
	- d) Apache HTTP server
- 5. Buvo atliktas atskirų informacinės sistemos funkcijų testavimas.
- 6. Buvo parašyta vartotojo dokumentacija, kur aprašyta, kaip naudotis programa.
- 7. Ši informacinė projektavimo sistema gali būti panaudota, kaip pagrindas, bazė naujai informacinei projektavimo sistemai kurti, kuri galėtų atlikinėti papildomas funkcijas. Pvz.: apskaičiuoti ir parinkti nestandartines matricas ir puansonus,
- 8. Visa medžiaga susijusi su programos kūrimu ir vartojimu yra šiame dokumente.

## **8. LITERATŪRA**

- 1. Autodesk AutoCAD Features and Specifications [interaktyvus]. [žiūrėta 2004-03- 15], prieiga per internetą: **[http://south-east-europe.autodesk.com](http://south-east-europe.autodesk.com/)**
- 2. Feature list Product info LightWave NewTek [interaktyvus]. [žiūrėta 2002-10-15], prieiga per internetą:
	- **http://www.newtek.com/products/lightwave/product/feature\_list.html**
- 3. Real Soft [interaktyvus]. [žiūrėta 2002-10-15], prieiga per internetą: **[http://realsoft.com](http://realsoft.com/)**
- 4. Atstupėnas V. R. Specialios įrangos automatizuotas projektavimas: paskaitų konspektas. – K. : KTU spaustuvė, 1999. – 103 p.
- 5. Марченко В. Л. и др. Справочник конструктора штампов. Москва: Машиностроение, 1988. – 495с.
- 6. Промановский В. П. Справочник по холодной штамповке. Санкт Петербург: Машиностроение, 1971. – 782с.
- 7. Володин Е. И. и др. Справочник металлиста. 1 т. Санкт Петербург: Машгиз,  $1957 - 603c$ .
- 8. Решетов Д. Н. и др. Детали и механизмы металло режущих станков. 1 т. Москва: Машиностроение, 1972. – 664с.

### **9. Summary**

### *Analysis of virtual world generation object models*

Currently there are many programs which draw drawings, but they do not count the measurements of the detales. CAD – Computer Aided Development systems widely used in the world. Three dimensional modeling systems, like AutoCAD, 3DS Max and similar are well known. Unfortunately these systems are quite complicated and expensive. It takes a lot of time and money to train company workers to use these systems. Small companies are not capable to do it. So naturally there comes demand on more simple and cheaper systems. The main objective of this project is to create low complicated small-medium size count the measurements of the detales systems, more concrete – the informational system to count differential operations punch presses, which include GOST standart presses, punches and swages.

There were made an analysis of existing punch presses planning software and customer needs in this work. In these days computer graphics usage is growing extremely fast, so naturally it increases needs to use such data into databases, transferring, standardization and so on.

# **10. Terminų ir santrumpų žodynas**

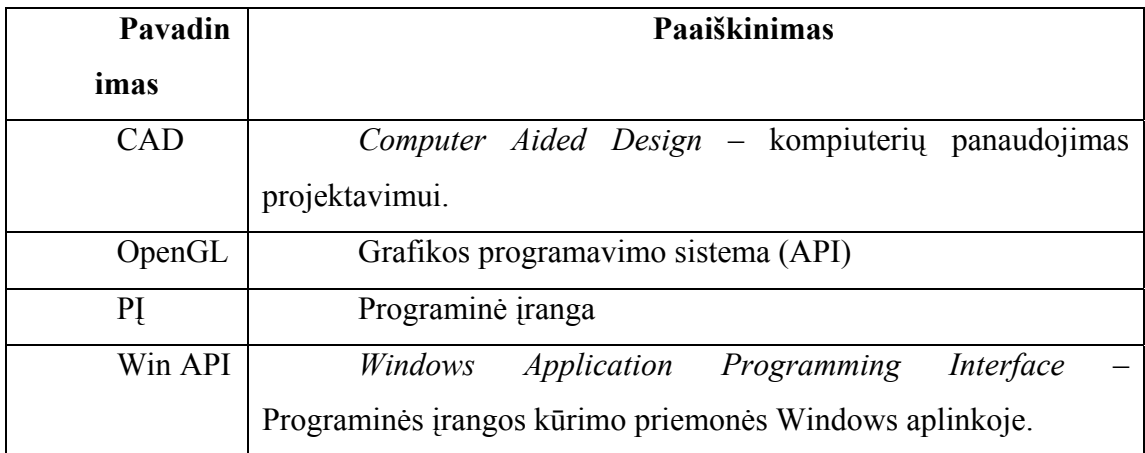

# **11. Priedai**

Priedas Nr. 1 "*Informacinės skiriamųjų operacijų štampų projektavimo ekranvaizdžiai"* 

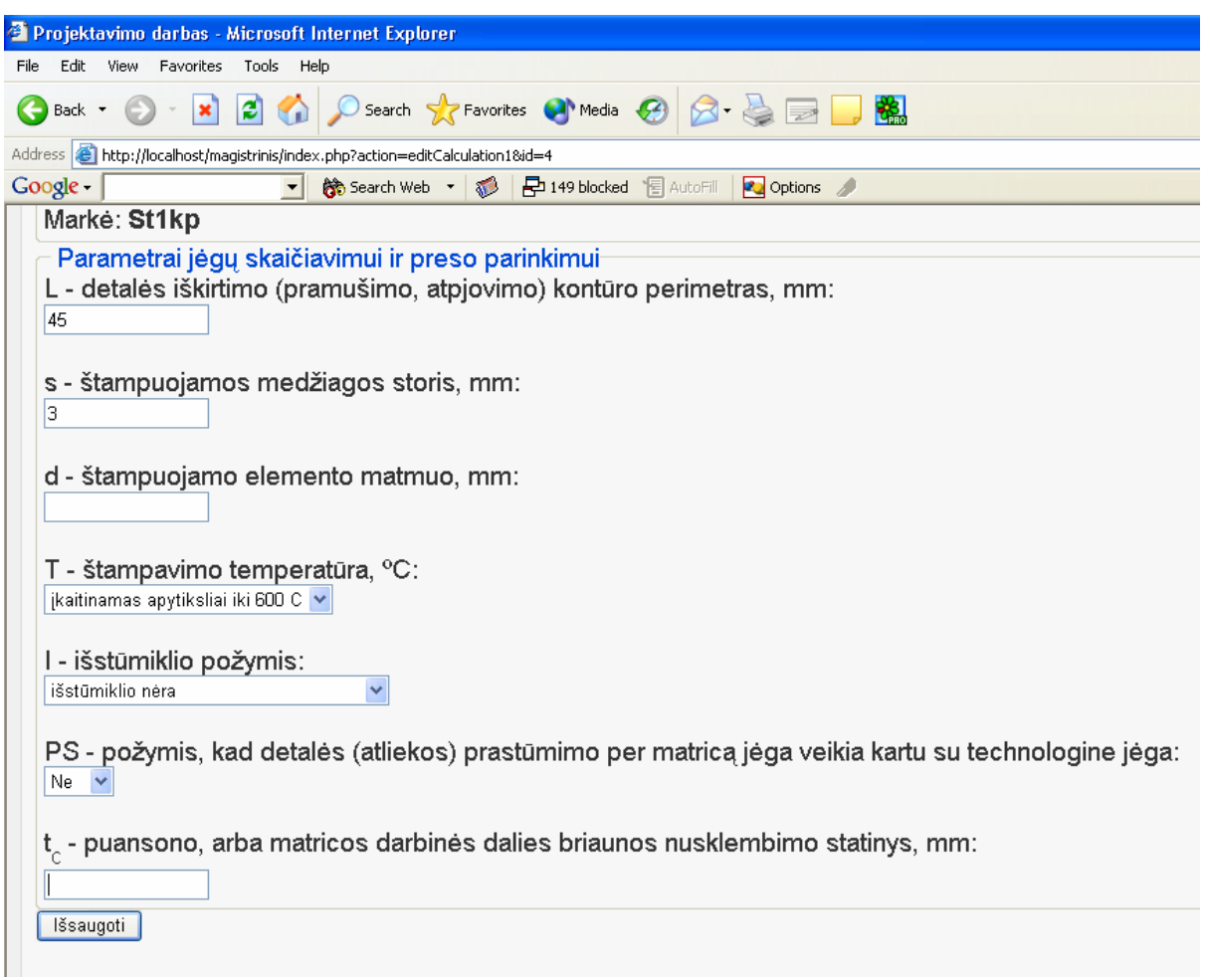

17. pav. IS ekranvaizdis. Jėgų skaičiavimas ir preso parinkimas

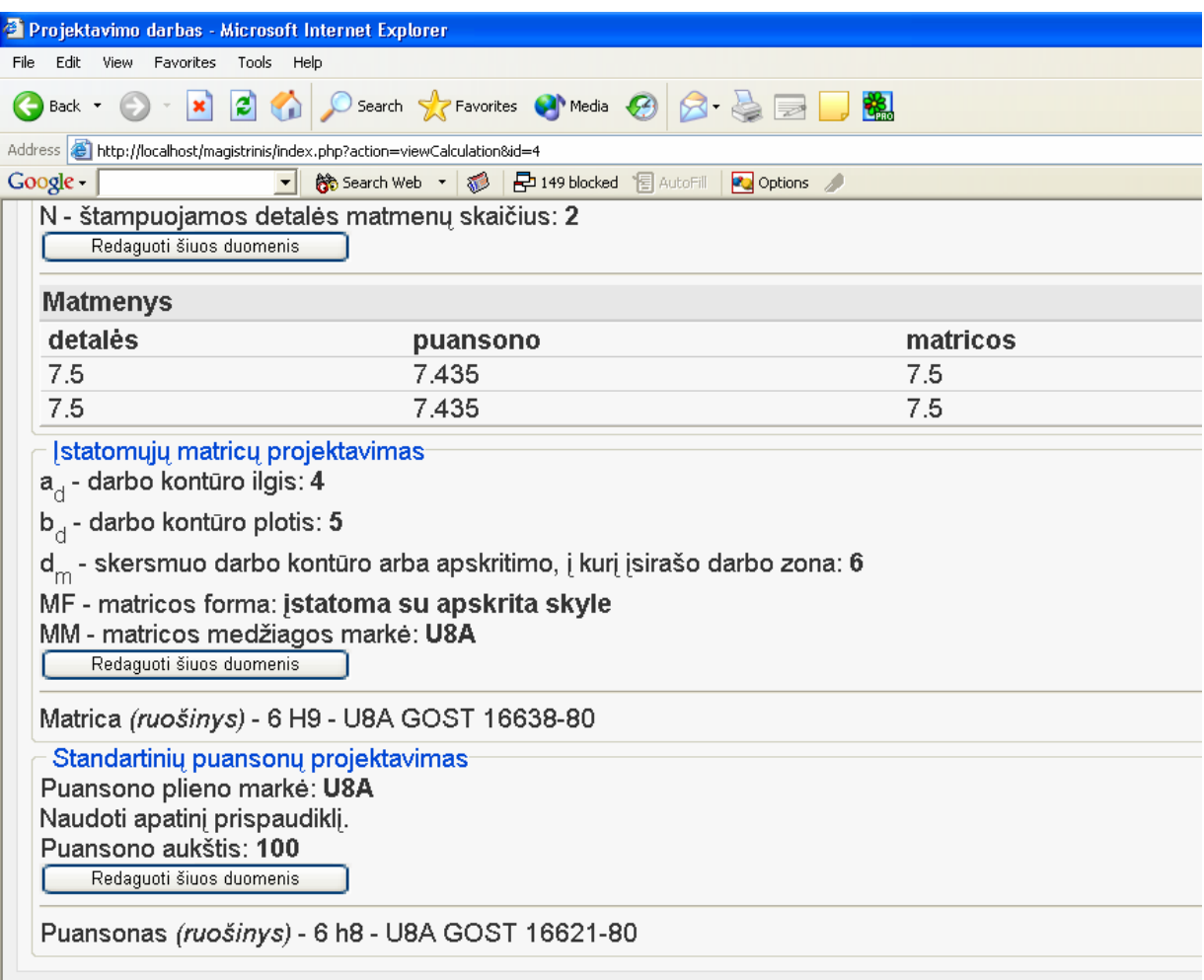

18. pav. Skaičiavimų pabaiga.Galutinės ataskaitos ekranvaizdis.